# **BTM410/411 DATA MODULE** USER MANUAL

Version 1.0

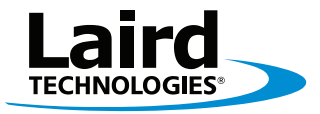

Innovative **Technology** for a **Connected** World

## REVISION **HISTORY**

## **REVISION HISTORY**<br>Revision

**Revision Description** Version 1.0 06/22/10 - Initial Release Version

## TABLE OF **CONTENTS**

## **CONTENTS**

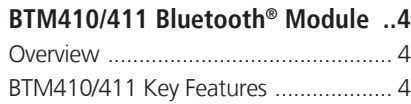

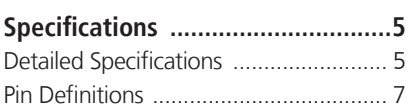

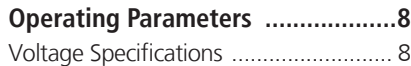

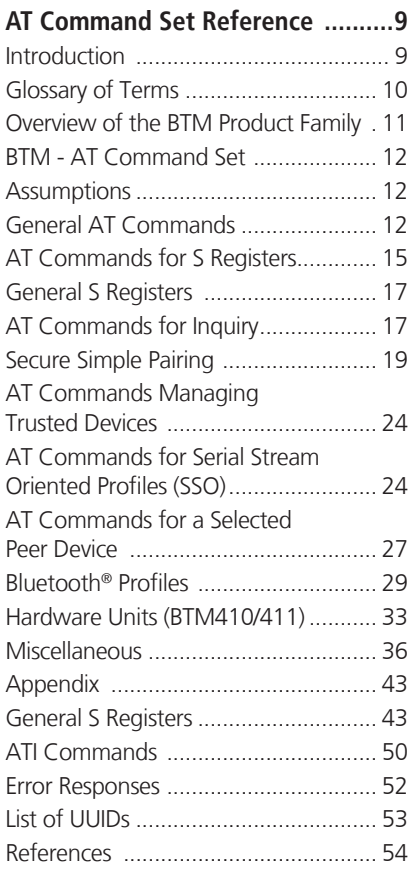

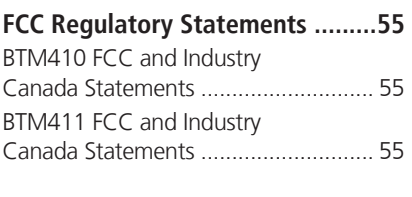

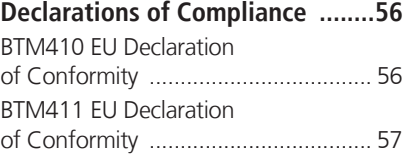

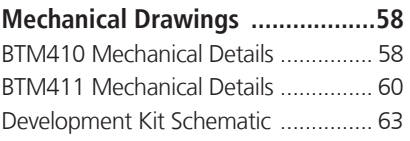

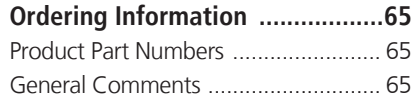

## OVERVIEW AND KEY FEATURES

The BTM410 and BTM411 Bluetooth® modules from Laird Technologies have been designed to meet the needs of developers who wish to add robust, short range Bluetooth data connectivity to their products. They are based on the market leading Cambridge Silicon Radio BC04 chipset, providing exceptionally low power consumption with outstanding range. They support the latest Bluetooth® Version 2.1 Specification, providing the important advantage of Secure Simple Pairing, which improves security and enhances the ease of use for end customers.

With physical sizes as small as 12.5 x 18.0mm and best of class, low-power operation, these modules are the ideal choice for applications where designers need both performance and minimum size. For maximum flexibility in systems integration, the modules are designed to support a separate power supply for I/O.

To aid product development and integration, Laird Technologies has integrated a complete Bluetooth protocol stack within the modules, including support for the Bluetooth Serial Port Profile. The modules are fully qualified as Bluetooth End Products, allowing designers to integrate them within their own products with no further Bluetooth Qualification. They can then list and promote their products on the Bluetooth website free of charge.

Future releases include support for the Bluetooth Health Device Profile, making this module the ideal choice for manufacturers who are developing Continua Health Alliance compliant devices.

A comprehensive AT command interface is included, which simplifies firmware integration. Combined with a low cost developers kit, this ensures that the choice of Laird Technologies Bluetooth modules guarantees the fastest route to market.

## FEATURES AND BENEFITS & VROHS

- Bluetooth® v2.1+EDR
- Adaptive Frequency Hopping to cope with interference from other wireless devices
- Secure Simple Pairing support
- External or internal antenna options
- Comprehensive AT interface for simple programming
- Bluetooth® END Product Qualified
- Compact size
- Class 2 output 4dBm
- Low power operation
- UART interface
- PCM and SCO for external codec
- GPIO lines under AT control
- Support for Serial Port Profile
- Support for Health Device Profile (later release)
- Wi-Fi co-existence

## APPLICATION AREAS

- Embedded Devices
- Phone Accessories
- Security Devices
- Medical and Wellness Devices
- Automotive Applications
- Bluetooth<sup>®</sup> Advertising
- ePOS

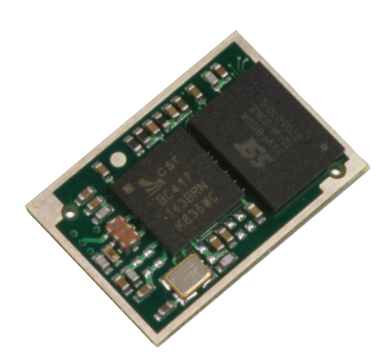

## SPECIFICATIONS

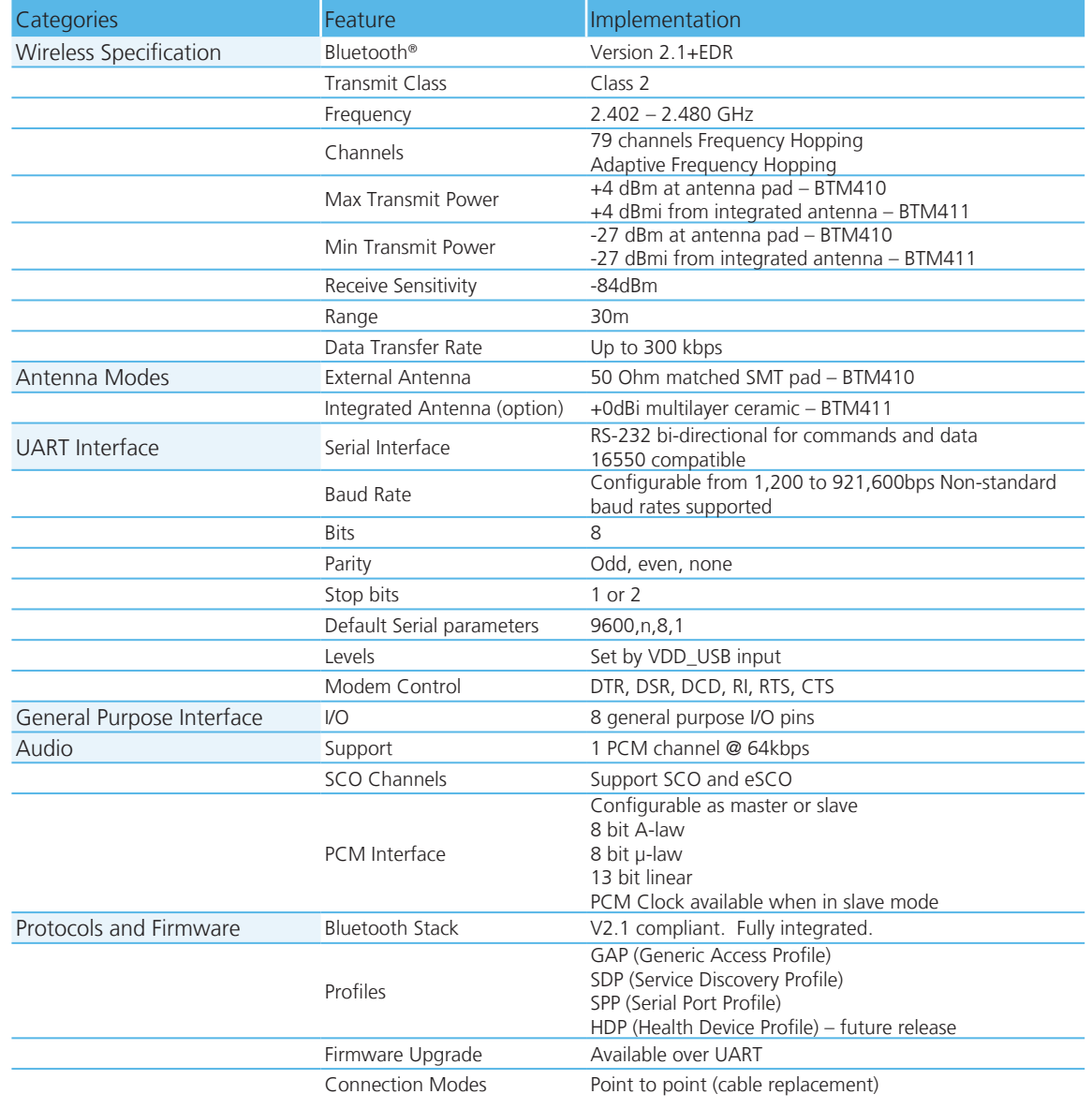

## SPECIFICATIONS

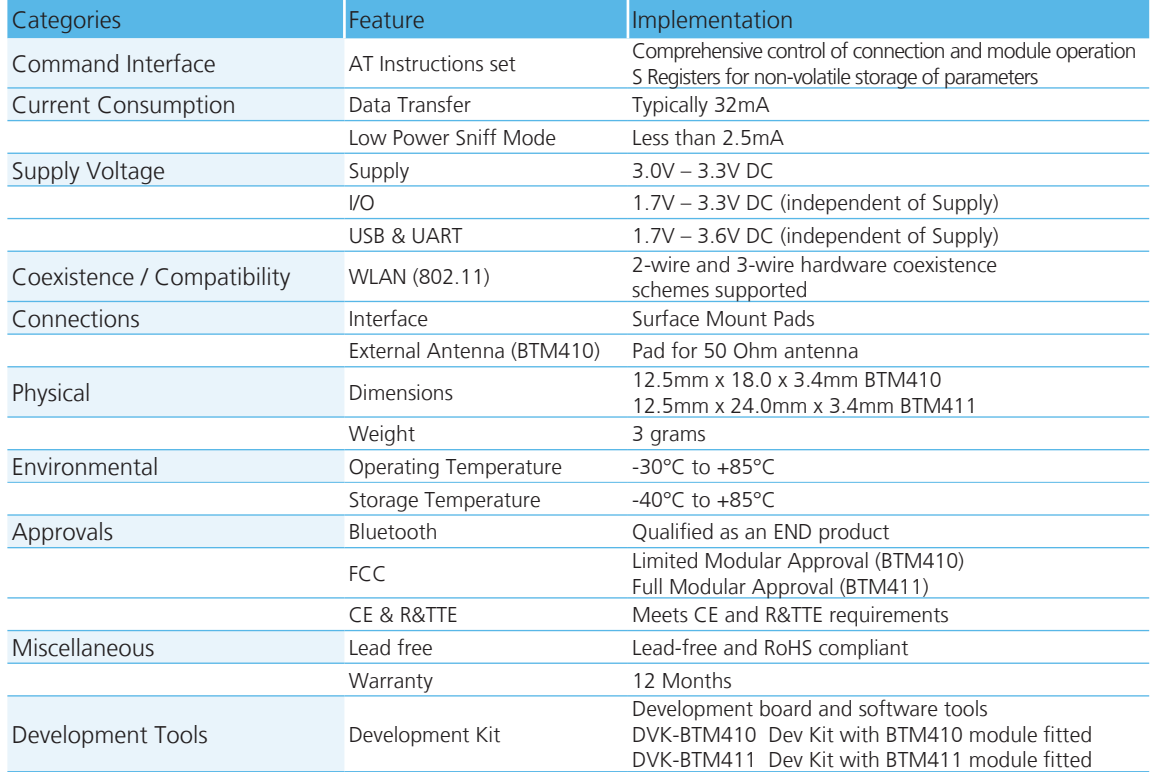

## SPECIFICATIONS

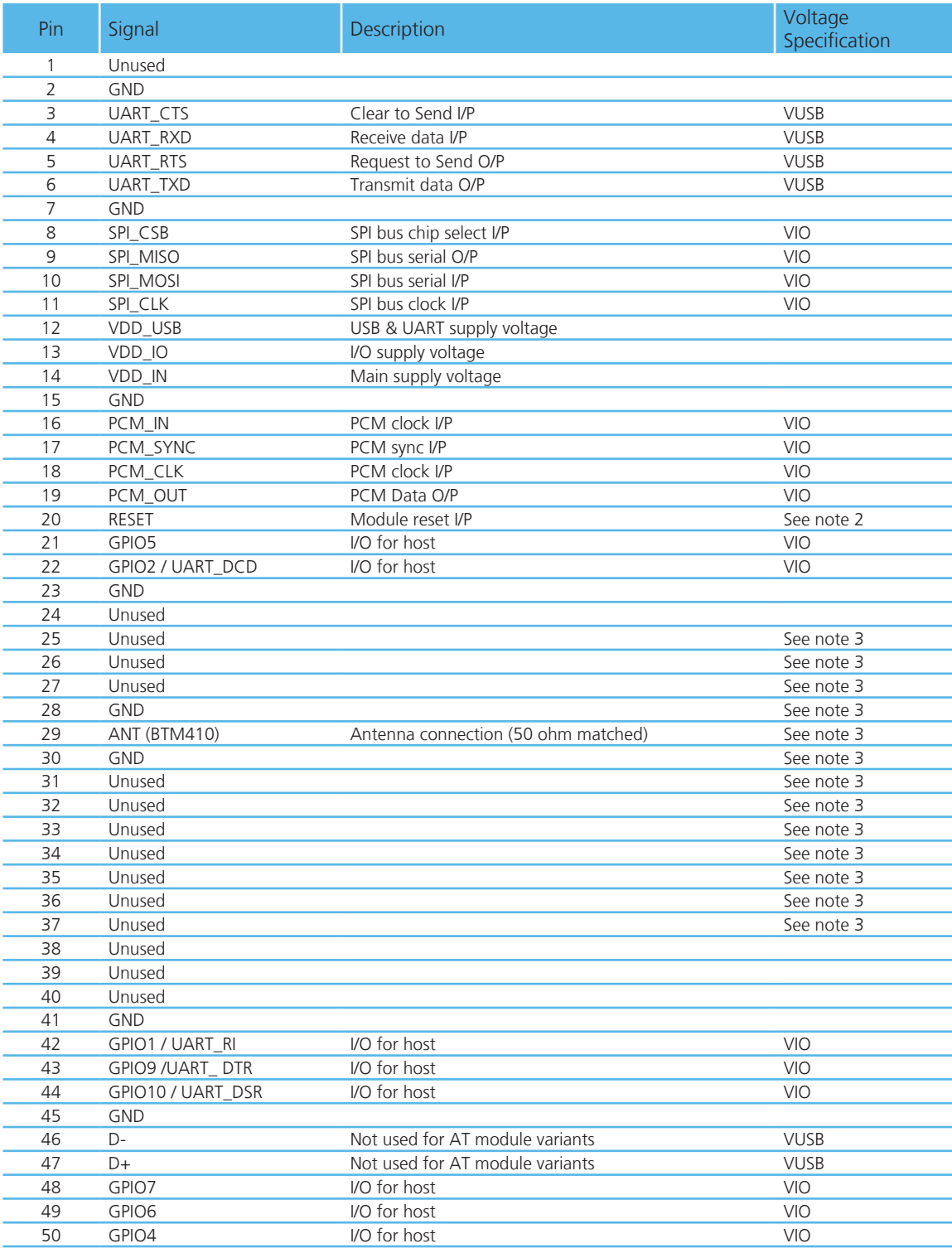

Note: 1. Unused pins may have internal connections and must not be connected.

2. Reset input is active low. Input is pulled up to VDD\_IN via 22k. Minimum reset pulse width is 5ms.

3. Pins 25-37 should be left not connected on modules with integrated antenna (BTM411, BTM421 and BTM431)

## OPERATING PARAMETERS

## Operating Parameters

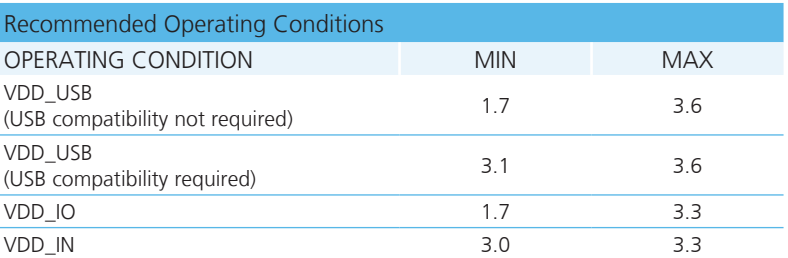

## Voltage Specifications

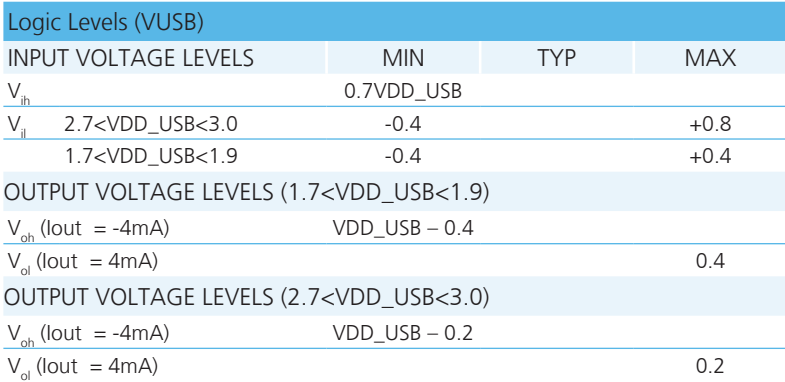

Note: VDD\_USB must be connected to power the USB and UART interfaces.

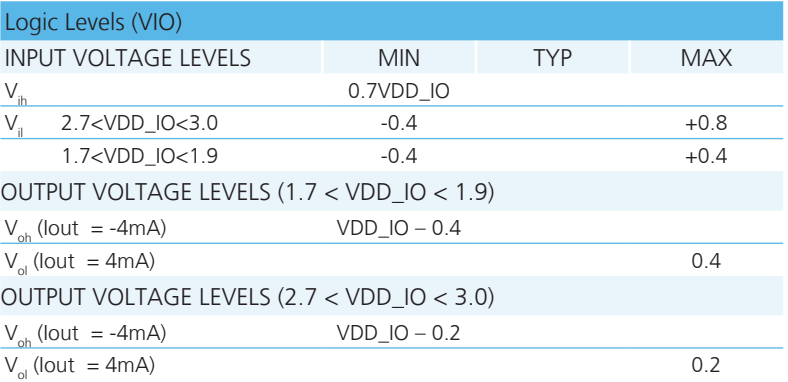

## AT COMMAND SET IN **REFERENCE**

This document describes the protocol used to control and configure the BTM Bluetooth device.

The protocol is similar to the industry standard Hayes AT protocol used in telephony modems which is appropriate for cable replacement scenarios, as both types of devices are connection oriented.

Just like telephony modems, Laird Technologies' devices power up in an unconnected state and will only respond via the serial interface. In this state the device will not even respond to Bluetooth Inquiries. Then, just like controlling a modem, the host can issue AT commands which map to various Bluetooth activities. The configuration of the device can be saved, so that on a subsequent power up the device is discoverable or automatically connects.

The device has a serial interface which can be configured for baud rates from 1200 up to 921600 (default setting is 9600) and an RF communications end point. The latter has a concept of connected and unconnected modes and the former will have a concept of command and data modes. This leads to the matrix of states shown below.

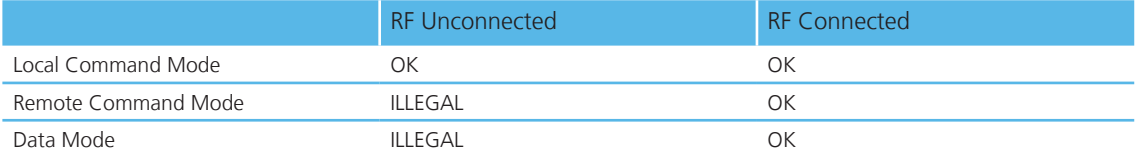

The combinations, 'Data and RF Unconnected Mode' and 'Remote Command and RF Unconnected Mode' do not make sense and will be ignored.

Navigation between these states is done using the AT commands which are described in detail in subsequent sections.

## **REFERENCE**

## AT COMMAND SET GLOSSARY OF TER

l,

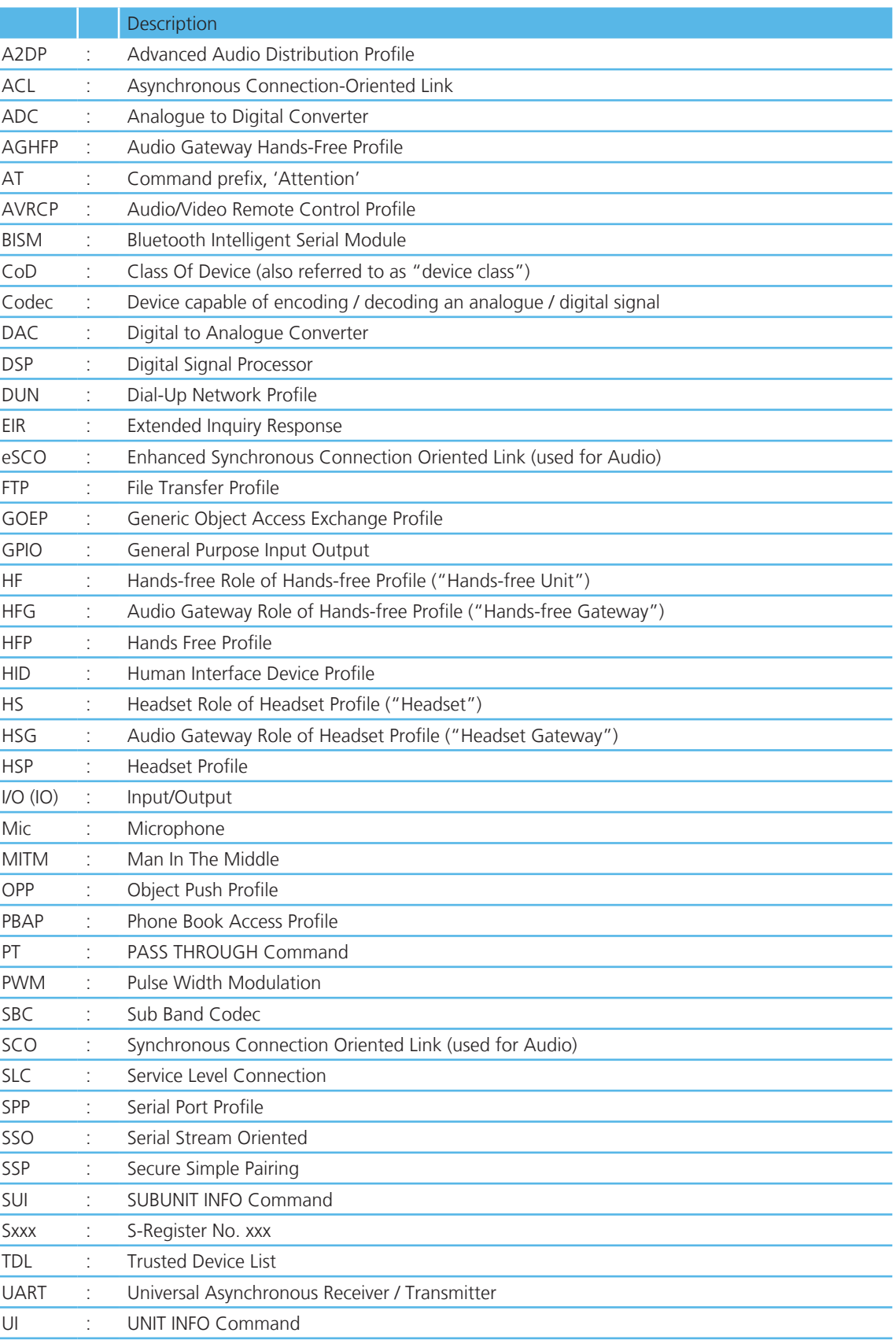

## **REFERENCE**

## AT COMMAND SET OVERVIEW OF THE BTM PRODUCT FA

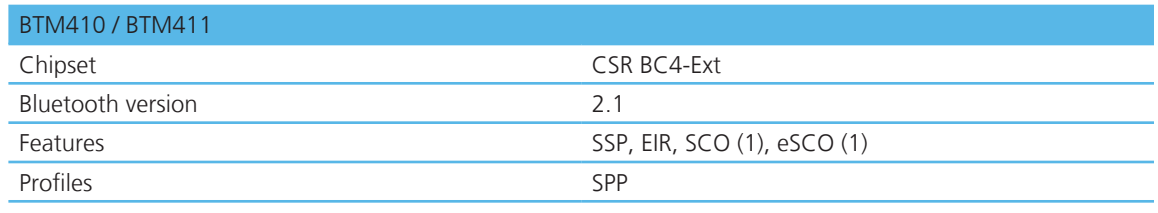

(1) external codec required

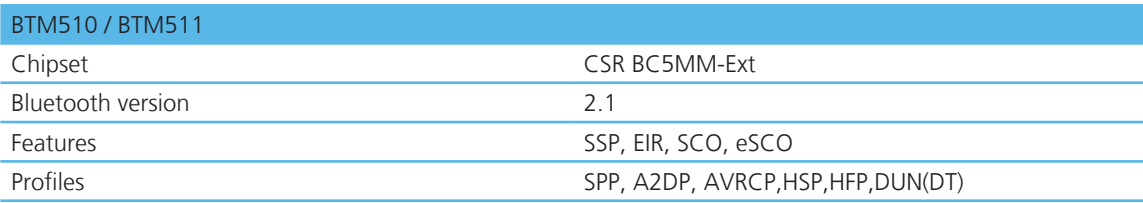

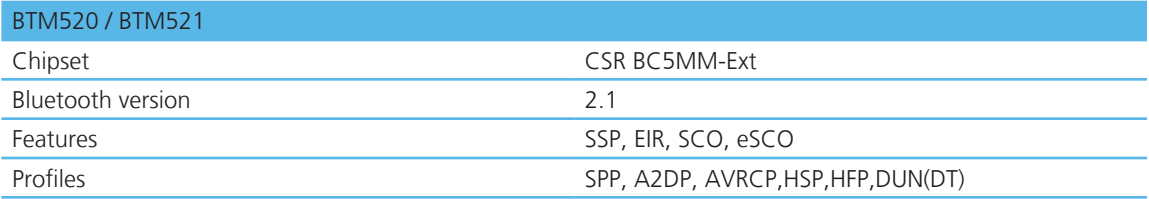

BTM - AT Command Set

This section describes the AT Command Set for a BTM module. This section is structured in functional groups of AT commands, related to module configuration, Bluetooth profiles, hardware units and miscellaneous purposes.

#### **Assumptions**

- 1. All commands are terminated by the carriage return character 0x0D, which is represented by the string <cr> in descriptions below this cannot be changed.
- 2. All responses from the BTM device have carriage return and linefeed characters preceding and appending the response. These dual character sequences have the values 0x0D and 0x0A respectively and shall be represented by the string <cr, If>.
- 3. All Bluetooth addresses are represented by a fixed 12 digit hexadecimal string, case insensitive.
- 4. All Bluetooth Device Class codes are represented by a fixed 6 digit hexadecimal string, case insensitive.
- 5. All profile specific commands are identified by the prefix shown in Table 3.1

|                               | Term AT-Command Prefix |
|-------------------------------|------------------------|
| Serial Port Profile SPP AT+SP |                        |
|                               | _ _ . _ _ _ _ . _ .    |

**Table 3.1: AT Command prefix for profiles**

#### **Command Syntax**

The following syntax is employed throughout this document to describe optional or mandatory parameters for AT commands.

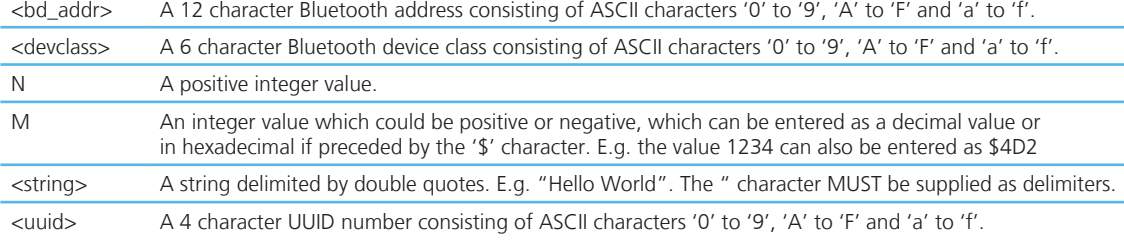

#### **General AT Commands**

1. AT

Used to check the module is available.

Response: <cr, lf>OK<cr, lf>

#### 2. ATEn{Enable/Disable Echo}

 This command enables or disables the echo of characters to the screen. A valid parameter value will be written to S Register 506.

- E0 … Disable echo.
- E1 … Enable echo.

All other values of n will generate an error.

Response: <cr,lf>OK<cr,lf>

Or

Response: <cr,lf>ERROR nn<cr,lf>

#### 3. ATZ<n> {Hardware Reset and emerge into boot mode 'n'}

 Forces the device through a hardware reset which means it will eventually come alive in the local command and unconnected mode. This allows changes to the non-volatile memory to take effect. The module will issue an OK response after the reset is complete and it is ready to receive commands once again.

ATZ and ATZ0 signify reset and emerge into the current boot mode (see command ATI14). ATZ1 to ATZ4 instructs the module to reset and then emerge into the appropriate boot mode. Note that S Register 103 specifies the boot mode from cold.

Boot modes are required to configure some low level device settings which cannot be configured by S registers and AT commands. Currently there are predefined settings defining the PCM data format to be used with certain codec ICs (applies mainly to BC04).

Response after reset: <cr, If>OK<cr, If>

#### 4. AT+BTC<devclass<sub>hex</sub>> {Set Device Class Code Temporarily}

 This command is used to set the device class code which will be sent in subsequent inquiry responses. It can be read back using the AT+BTC? Command, as described below.

<devclass> is a 6 digit hexadecimal number derived as per "Bluetooth Assigned Numbers" [3].

The 24 bits are made of 4 fields briefly described as follows (bit 0 corresponds to the least significant bit):-

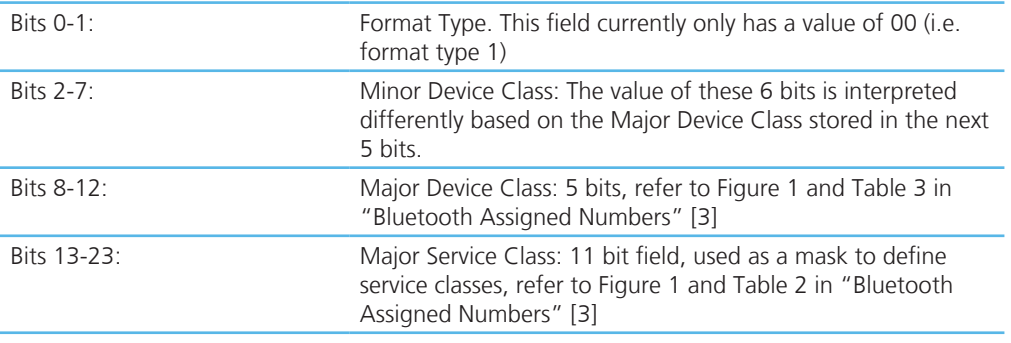

Laird Technologies devices do not map to any predefined Major Service Class or Major Device Class and so the default devclass as shipped is 001F00, which means no Major Service Class and "Unclassified" Major Device class.

Other examples of device class codes are follows:

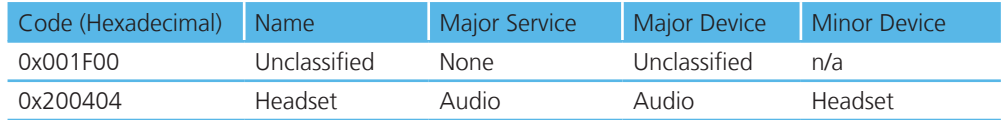

There is a tool available in the internet for creating a particular device class code: refer to [4]. A device class set by AT+BTC becomes visible immediately but will be lost on next power cycle.

Response: <cr,lf>OK<cr,lf>

Or for an invalid <devclass> value (usually a value which is not 6 hexadecimal characters long):

Response: <cr,lf>ERROR 08<cr,lf>

#### 5. ATS515=<devclass<sub>hex</sub>> {Set Device Class Code Permanently}

 S Register 515 is used to set the device class code permanently. Use AT&W to save the setting to non-volatile memory. The new value will become visible on next power cycle which can be initiated by ATZ. Refer to number 4 for more information about the device class code.

Response: <cr,lf>OK<cr,lf>

#### 6. AT+BTC? {Read Device Class Code}

 This command is used to read the current device class code. Response: <cr,lf>123456

<cr,lf>OK<cr,lf>

#### 7. AT+BTF="<string>" {Set Friendly Name Temporarily}

 This sets the friendly name of this device as seen by other devices. The new name becomes immediately visible. Any name set by this command will be lost on next power cycle.

Please refer to S register 593 (Table 4.1) too.

Response: <cr,lf>OK<cr,lf>

#### 8. AT+BTN="<string>" {Set Friendly Name Permanently}

 This sets the default friendly name of this device as seen by other devices. It will be stored in non-volatile memory. The new name will become visible to other devices on next power cycle. Use AT+BTF to make the name visible immediately. Use AT+BTN? To read it back. An empty string ("") will delete the string from non-volatile memory which will force the default name to be used which is "Laird BTM 789012". The digits in the default friendly name represent the last 6 digits of the local Bluetooth address.

Please refer to S register 593 (Table 4.1) too. If a new value of S593 needs to be retained permanently, save it to non-volatile memory by "AT&W".

Response: <cr,lf>OK<cr,lf>

#### 9. AT+BTN? {Read Friendly Name from Non-volatile Memory}

Read the default friendly name from non-volatile memory.

Response: <cr,lf>"My Friendly Name"<cr,lf>

<cr,lf>OK<cr,lf>

#### 10. AT+BTF<bd\_addr> {Get Remote Friendly Name}

This command gets the remote friendly name of the peer specified.

Response: <cr, If><br/>bd\_addr>, "Friendly Name"

<cr,lf>OK<cr,lf>

#### 11. AT+BTP {Make Device Discoverable and Connectable }

Make the device discoverable and connectable and wait for a connection from any device.

The setting remains valid until next reset or power cycle (unless not changed by any other AT command subsequently). For permanent discoverable/connectable settings, please refer to S Register 512.

Response: <cr,lf>OK<cr,lf>

#### 12. AT+BTQ {Make Device Discoverable}

 Make the device discoverable but not connectable. Being discoverable implies that this device will respond to inquiries from other devices (inquiry scans enabled).

The setting remains valid until next reset or power cycle (unless not changed by any other AT command subsequently). For permanent discoverable/connectable settings, please refer to S Register 512.

Use AT+BTX to make the device not discoverable.

Response: <cr,lf>OK<cr,lf>

#### 13. AT+BTG {Make Device Connectable}

Make the device connectable but not discoverable and wait for a connection from any device.

The setting remains valid until next reset or power cycle (unless not changed by any other AT command subsequently). For permanent discoverable/connectable settings, please refer to S Register 512. Response: <cr,lf>OK<cr,lf>

AT Command Set **REFERENCE** 

#### 14. AT+BTV<bd\_addr>,<uuid> {SDP Query for Service }

This command is used to interrogate the SDP database of the peer device <bd addr> for the service <uuid>. It results in an ACL connection and then an SDP transaction. If the <uuid> service is present then Response: <cr,lf>0 <cr,lf>OK<cr,lf> If the <uuid> service is not present then Response: <cr,lf>1 <cr,lf>OK<cr,lf> If the device < bd\_addr > cannot be reached, or is in non-connectable mode then Response: <cr,lf>2

<cr,lf>OK<cr,lf>

If the SDP database is corrupt or invalid then

Response: <cr,lf>3

<cr,lf>OK<cr,lf>

If the device is not in idle mode then

Response: <cr,lf>4

<cr,lf>OK<cr,lf>

and in this case, the command AT+BTX may put the device into the correct idle mode.

#### 15. ATIn {Information}

 This will return the information about the Laird Technologies device and its status. Please refer to Table 4.2 (Appendix) for a complete list of supported ATIn parameters.

For recognized values of n:

Response: <cr,lf>As Appropriate<cr,lf>OK<cr,lf>

For unrecognized values of n.

Response: <cr,lf>Laird Technologies Inc, UK, (c)2009<cr,lf>

#### **AT Commands for S Registers**

As with modems, the Bluetooth module employs a concept of registers which are used to store parameters, such as escape sequence character, inquiry delay time etc.

For a list of general S registers please refer to page 17 and Table 4.1.

S registers associated with a particular profile or specific functions, are described in the appropriate profile section of this document.

The following AT commands allow the manipulation of S registers.

#### 1. ATSn=m {Set S Register}

The value part 'm' can be entered as decimal or hexadecimal. A hexadecimal value is specified via a '\$' leading character. For example \$1234 is a hexadecimal number.

 When S register values are changed, the changes are not stored in non-volatile memory UNTIL the AT&W command is used. Note that AT&W does not affect S registers 520 to 525 or 1000 to 1010 as they are updated in non-volatile memory when the command is received.

#### 2. ATSn? {Read S Register Value}

This will return the current value of register n.

For recognized values of n

Response: <cr,lf>As Appropriate<cr,lf>OK<cr,lf>

For unrecognized values of n

Response: <cr,lf>ERROR nn<cr,lf>

Downloaded from [Elcodis.com](http://elcodis.com/) electronic components distributor

#### 3. ATSn=? {Read S Register – Valid Range}

 This will return the valid range of values for register n. For recognized values of n Response: <cr,lf>Sn:(nnnn..mmmm)<cr,lf>OK<cr,lf> For unrecognized values of n Response: <cr,lf>ERROR nn<cr,lf>

#### 4. AT&Fn {Set S Register Defaults}

 This command will only work when the device is in local command and unconnected mode. Depending on the value of 'n' it installs S Register values appropriate for various power modes, ranging from minimum power consumption to maximum.

 Legal values of 'n' are as per the following table. All other values of n will generate a syntax error response. If 'n' is not specified then a default value of 0 is assumed where the baud rate is NOT changed.

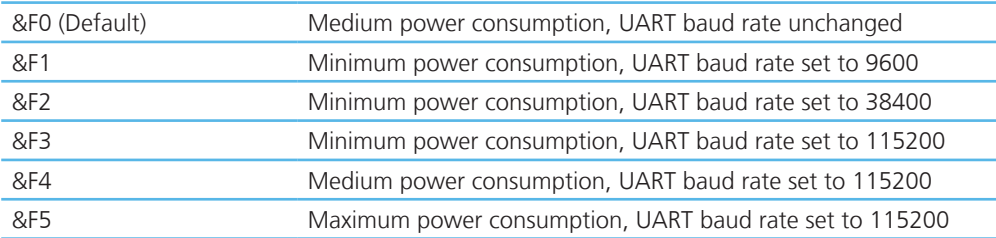

 The new values are NOT updated in non-volatile memory until the AT&W command is sent to the device.

Response: <cr,lf>OK<cr,lf>

Or

Response: <cr,lf>ERROR nn<cr,lf>

#### 5. AT&F\* {Clear Non-volatile Memory}

 The AT&F\* variant of the command installs values in S registers as per command AT&F4 and then all other user parameters in non-volatile memory are erased. This means that the trusted device database is cleared, and so are parameters related to the following commands: AT+BTR, AT+BTN, AT+BTS.

Response: <cr,lf>OK<cr,lf>

Or

Response: <cr,lf>ERROR nn<cr,lf>

#### 6. AT&F+ {Clear Non-volatile Memory}

 This command erases all user parameters in non-volatile memory except S Registers 520 to 525. This means that the trusted device database is cleared, and so are parameters related to the following commands: AT+BTR, AT+BTN, AT+BTS.

Response: <cr,lf>OK<cr,lf>

Or

Response: <cr,lf>ERROR nn<cr,lf>

#### 7. AT&W {Write S Registers to Non-volatile Memory}

Writes current S Register values to non-volatile memory so that they are retained over a power cycle. Response: <cr,lf>OK<cr,lf>

Or

Response: <cr,lf>ERROR nn<cr,lf>

**REFERENCE** 

#### **General S Registers** AT Command Set

Please refer to Appendix, Table 4.1 for a list of supported S Registers.

The main purpose of S Registers is to make the device configuration persistent. All S Registers can be saved to non-volatile memory by AT&W.

In some cases, an AT command and an S register exist for one and the same setting. In the majority of those cases the AT command's setting will be lost on next power cycle whereas the S register can be saved and is still available after power cycle. This rule applies to many but not to all of those cases.

#### **AT Commands for Inquiry**

#### 1. AT+BTI<devclass> { Inquire}

 This will make the device perform an inquiry for delay seconds and max number of unique responses, where delay is defined by S register 517 and max is specified by S register 518.

The <devclass> is an optional parameter where the value specifies either a 6 digit device class code or a 2 digit major device class. If it is not specified, the value is taken from S register 516.

When <devclass> is 6 hexadecimal characters long, it specifies an AND mask which is used to filter inquiry responses. When <devclass> is 2 hexadecimal characters long, it forces the inquiry to filter responses to devices that match their major device class code to this value – which can only be in the range 00 to 1F.

The response format to AT+BTI is defined by S Register 330 by bitmask. This is device address, device class, friendly name, receiver strength indicator and extended inquiry data. Please refer to Figure 3.1 and Table 3.2.

For S330=1:

Response: <cr,lf>12346789012

<cr,lf>12345678914

<cr,lf>OK<cr,lf>

 A Bluetooth inquiry process is such that for a single inquiry request a device could respond many times. To ensure that an address is sent to the host only once for a particular AT+BTI, an array of addresses is created at the start of each AT+BTI and is filled as responses come in. This array of addresses is stored in dynamic memory and as such if the memory allocation fails then the inquiry procedure is aborted and in that case an error response is sent to the host. To clarify, a single AT+BTI will never return the same Bluetooth address more than once, but as long as the responding device is active, all AT+BTI commands will always return it.

 As the inquiry process is driven by randomness, it is not guaranteed that each discoverable device is always found on the first attempt. Sometimes more than one inquiry processes might be necessary to find a particular device. The probability also depends on the inquiry scanning intervals of the device being searched for.

The inquiry process can be speed up if the friendly name is not required (flag not set in S330) as part of the inquiry response or if a <dev\_class> filter is used.

| Bit     |                           |  |  |             |    |     |
|---------|---------------------------|--|--|-------------|----|-----|
|         | Reserved for future usage |  |  | <b>EIRD</b> | FN | ADP |
| Default |                           |  |  |             |    |     |

**Figure 3.1: S Register 330 controlling inquiry response format**

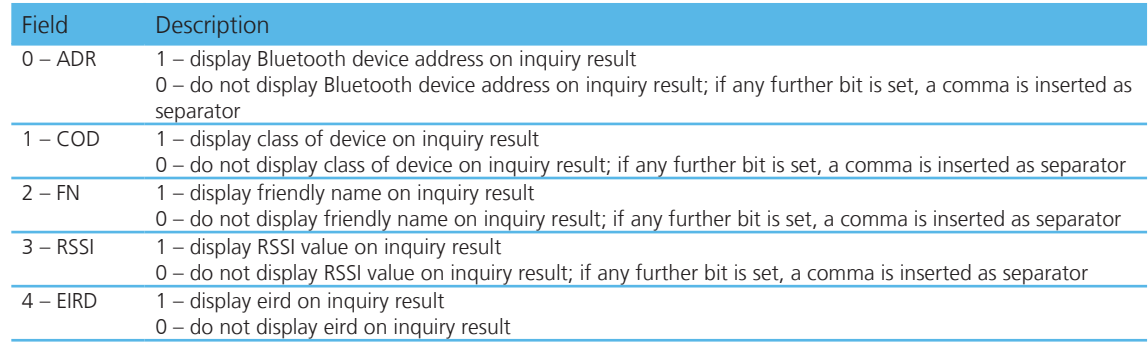

17 www.lairdtech.com Laird Technologies

## AT Command Set **REFERENCE**

#### Inquiry Response format

The format of an inquiry result will be:

<cr,lf><bd\_addr>,<dev\_class>,<friendly\_name>,<rssi>,<eir\_data><cr,lf>

<bd\_addr> = 12 digit, hexadecimal;

<dev\_class> = 6 digit, hexadecimal;

<friendly\_name> = printable ASCII character, enclosed by ' " '

 $\langle$ rssi $\rangle$  = signed 2 digits decimal

<eir\_data> = printable ASCII character whenever possible, otherwise a byte is displayed as ¬2 digit hexadecimal with preceding '\', enclosed by ' " '

 For example the data block 01 41 42 43 44 02 03 45 46 04 0A 0D will be presented as "\01ABCD\02\03456\04\0A\0D"

No validation is performed on incoming EIR data.

If a higher significant flag is set and a lower significant bit is not set in S 330, for each disabled item a comma is printed.

Example: S330 = 9 (ADDR enabled, COD and FN disabled, RSSI enabled)

Inquiry Response:

<cr,lf>123456789012,,,-54

<cr,lf>123456789014,,,-54

<cr,lf>OK<cr,lf>

#### 2. AT+BTIV<devclass>{ Inquire }

As per AT+BTI but the response comprises for all inquiry responses:

1. the Bluetooth device address

2. device class code

S register 330 is not referenced.

#### 3. AT+BTIN<devclass> { Inquire }

As per AT+BTI but the response comprises for all inquiry responses:

- 1. the Bluetooth device address
- 2. device class code
- 3. friendly name

S register 330 is not referenced.

#### 4. AT+BTIR<devclass>{ Inquire }

As per AT+BTI but the response comprises for all inquiry responses:

- 1. the Bluetooth device address
- 2. device class code
- 3. friendly name
- 4. rssi (receiver signal strength indicator)

S register 330 is not referenced.

#### 5. AT+BTIE<devclass> { Inquire }

As per AT+BTI but the response comprises for all inquiry responses:

- 1. the Bluetooth device address
- 2. device class code
- 3. friendly name
- 4. rssi (receiver signal strength indicator)
- 5. extended inquiry data
- S register 330 is not referenced.

#### 6. AT+BTE="<EIR-Data>" {Set up outgoing EIR Data}

This command sets up outgoing EIR (extended inquiry response) data.

Format: <EIR-Data> = printable ASCII character whenever possible, otherwise a 2 digit hexadecimal with preceding '\' presenting one byte. Please note that the given data is written to baseband as it is (raw data) and no checks on the data format is performed. Hence, the user is responsible for writing data that corresponds to the extended inquiry response data format as described in the Bluetooth Specification Version 2.1 + EDR [1], vol3, Part C – Generic Access Profile, 8 Extended Inquiry Response Data Format (page 1305 in the .pdf-file).

Response: <cr,lf>OK<cr,lf>

#### 7. AT+BTE? {Query outgoing EIR Data}

This command prints the outgoing EIR data that is currently set up

Response:

 $<$ cr, lf $>$ 

<EIR-Data>

<cr,lf>OK<cr,lf>

#### **Secure Simple Pairing (SSP)**

Secure Simple Pairing (SSP) has been introduced since Bluetooth 2.1 + EDR. It aims to increase the security provided by a Bluetooth link whilst making the pairing process more user friendly.

There are white papers about SSP available through the internet (provided by the Bluetooth SIG and other companies), explaining the mechanisms and backgrounds of SSP. They can be found by searching the internet for e.g. "Bluetooth Secure Simple Pairing". Please familiarize with those documents to get a better understanding of SSP and the following settings.

#### 1. Security Level (S320)

The security level is defined in the BT2.1+EDR specification [1], vol3, Generic Access Profile (Table 5.7). There are 4 Levels providing different levels of security:

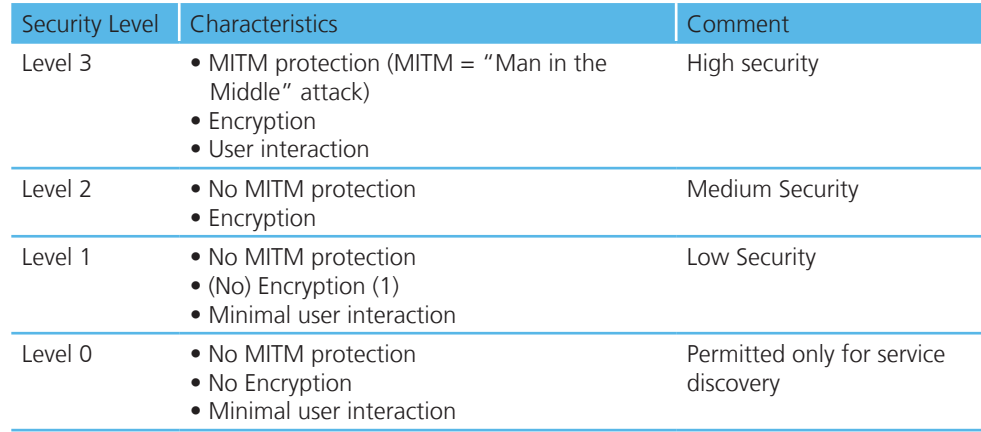

(1) Although encryption is not necessary for security level 1, encryption will always be enabled because this specification mandates encryption for all services other than SDP (service discovery).

#### **Table 3.3: Security Levels**

The security level is defined by S Register 320 and is referenced at boot time only. Hence the register must be saved by "AT&W " and the module must be power cycled (or "ATZ") subsequently.

S320 = 3 will overwrite the setting of S Register 322 (enable MITM).

The security level will remain the same until next power cycle and is valid for all profiles and services of the module. For SDP (service discovery profile), security level 0 is always assigned internally.

#### 2. IO-Capability (S321)

S-Register 321 defines the IO-capability of the device. The setting is used for IO-capability negotiations prior to SSP in order to identify whether the IO-capabilities of both devices are sufficient for MITM protection (if required). Table 3.4 lists possible values.

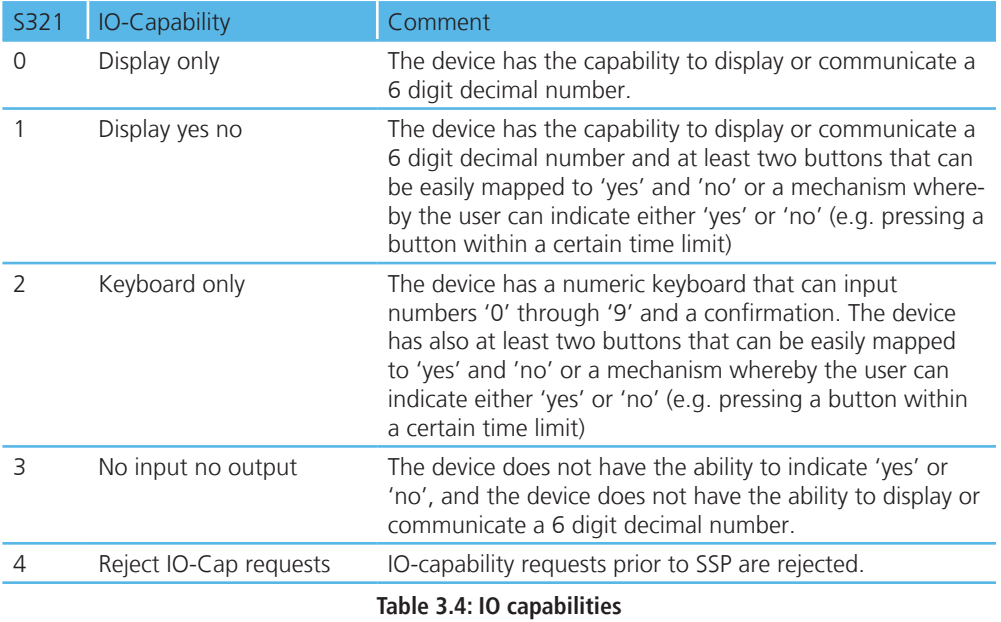

#### 3. Force Man-In-The-Middle Protection (MITM, S322)

 Protection against MITM-attacks can be enabled by S332. This S-Register only applies if the security level (S320) is less than 3. In case of security level (S320) = 3, MITM protection is always enabled and this S 322 is ignored.

A new value written to S322 applies immediately. No power cycle is required.

A link key created with MITM protection is named "authenticated link key".

A link key created without MITM protection is named "unauthenticated link key".

#### 4. Disable Legacy Pairing (S323)

If the remote device is a legacy device (BT2.0 or earlier), legacy pairing with usage of PIN codes will be initiated. Legacy Pairing can be disabled by S-Register 323 = 1. Then pairing with legacy devices will always fail.

#### 5. SSP Timeout (S324)

The SSP timeout [s] is defined by S-Register 324. The timeout must be at least 60s to meet the BT specification requirements [1]. This time is required to be sufficient for the user to compare or read and input a 6 digit number. A time of 90 seconds is recommended which is the default value.

#### 6. SSP Input Commands

Table 3.5 lists all AT commands related to SSP input operations.

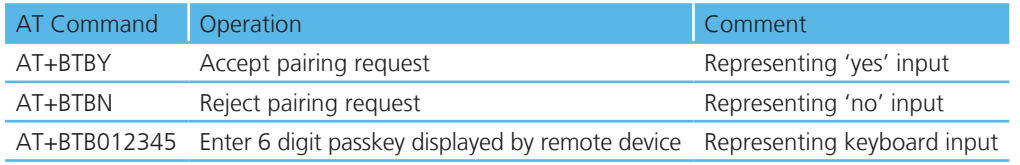

**Table 3.5: SSP Input commands**

#### 7. AT+BTW<bd\_addr> {Initiate SSP}

This command initiates secure simple pairing (dedicated bonding) with a device whose Bluetooth address is <bd\_addr>. The correct term for this command's action with respect to the Bluetooth specification 2.1+EDR [1] is "Dedicated Bonding".

Dedicated bonding means the exchange of link keys (pairing) without creating a connection to a particular profile or service immediately.

The remote device must be a Bluetooth 2.1 device, otherwise (BT2.0 or earlier) legacy pairing will occur automatically if S323=0. For legacy pairing please refer to page 23.

The "OK" response is sent immediately on receipt of the AT+BTW command. Depending on the combination of IO-capabilities of both devices, one of the asynchronous messages from Table 3.7 might appear during the pairing process. Please refer to that table for the required actions.

On pairing completion, an unsolicited message in the form PAIR n <br />bd addr> will be sent to the host.

#### 8. S Registers for Secure Simple Pairing

 The following table lists all S Registers for Secure Simple Pairing. For the registers' details please refer to their descriptions above.

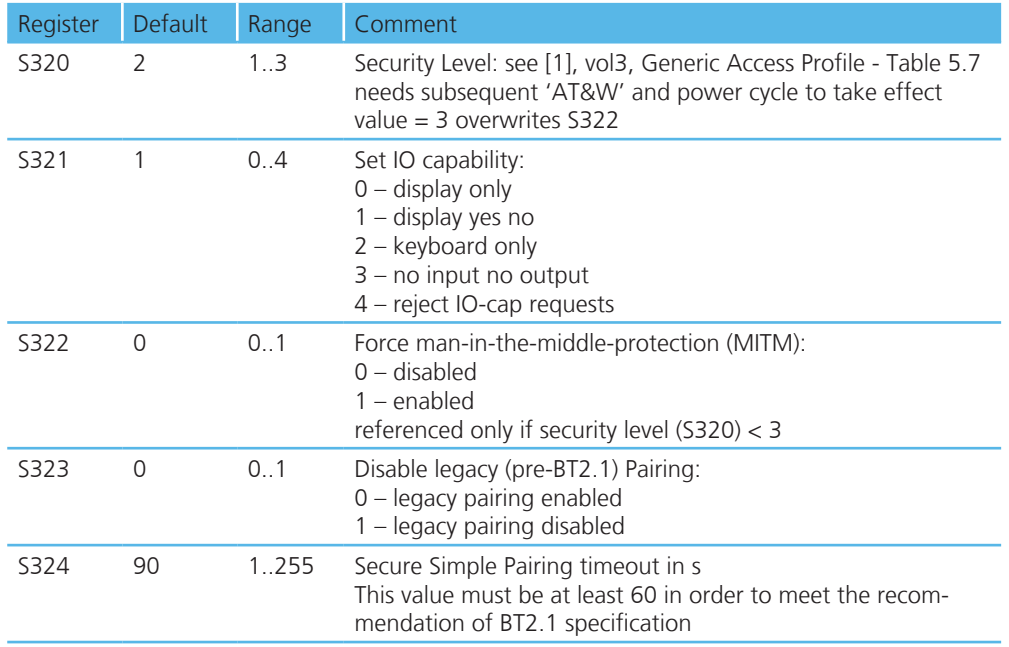

**Table 3.6: S-Registers for Secure Simple Pairing (SSP)**

#### 9. Asynchronous SSP Messages

 Table 3.7 lists asynchronous messages which occur if MITM is enabled. The actually sent message depends on the combination of the IO capabilities of both ends. The combination of IO capabilities of both devices can also be insufficient for MITM protection. In that case the pairing will fail (PAIR 2 <BdAddr>). Please refer Table 5.6 in BT2.1+EDR specification [1], vol3, Generic Access Profile for sufficient combinations of IO-capabilities for MITM (=authenticated link key).

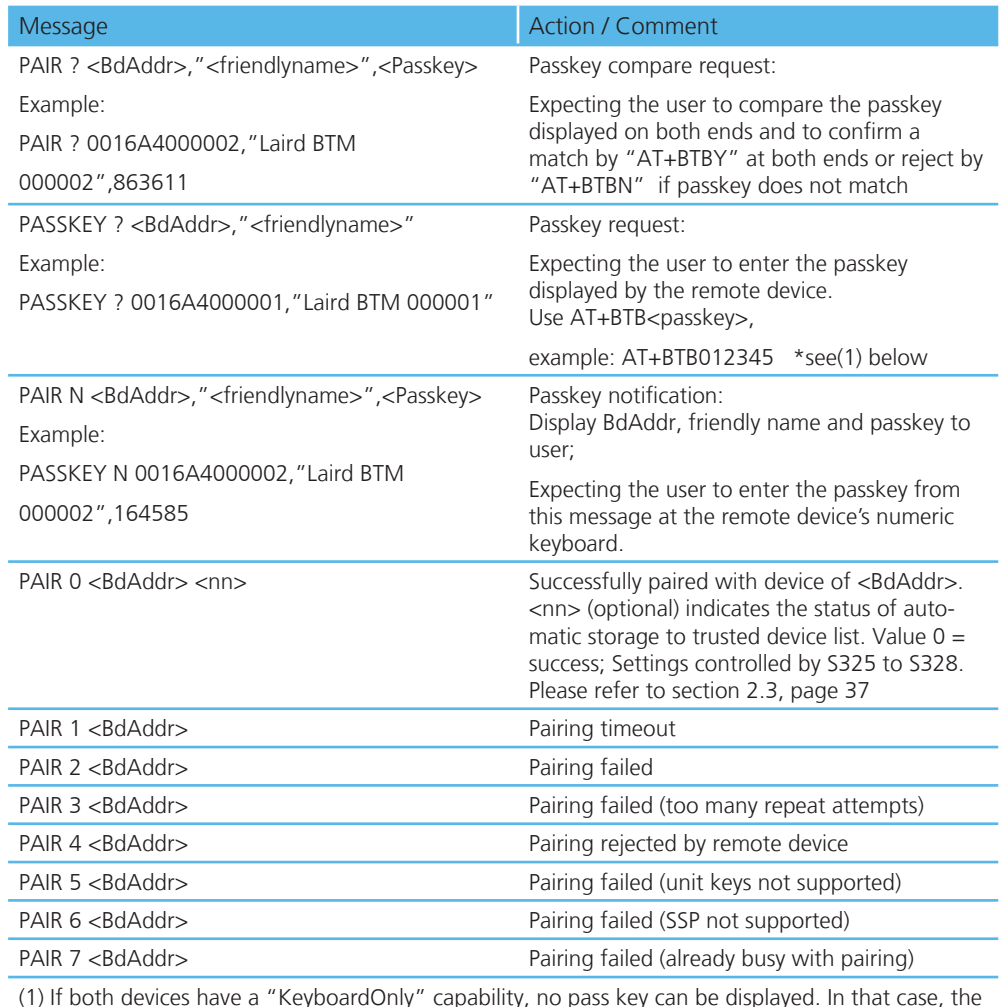

(1) If both devices have a "KeyboardOnly" capability, no pass key can be displayed. In that case, the user is required to invent and enter the identical 6 digit numeric passkey at both ends.

#### **Table 3.7: Asynchronous messages for SSP**

#### 10. Known SSP Issues

a.) General Bonding (automatic pairing on link setup if devices have not been paired previously) does not work with legacy devices (BT2.0 and earlier). If the remote device is BT2.0 or earlier, initiate dedicated bonding (AT+BTW<BdAddr>) prior to connection establishment.

b.) Outgoing General Bonding (automatic pairing on link setup if devices have not been paired previously) with MITM does not work with two BTM devices, because any UART input on the initiating device is not accepted until the link has been established. Workaround: initiate dedicated bonding (AT+BTW<BdAddr>) prior to connection establishment.

c.) If the link key of previously paired devices is not available any more in the remote device but still available in the trusted device list (TDL) of the local device (query by AT+BTT?), pairing will fail. In that case remove the device address from the local TDL using AT+BTD<BdAddr> and reinitiate pairing from the local device (AT+BTW<Bd\_addr>).

#### **AT Commands for Legacy Pairing** 1. AT+BTW<bd addr> {Initiate Pairing} AT Command Set **REFERENCE**

 Provided the remote device is a Bluetooth 2.0 device or earlier and legacy pairing is not disabled  $(S323 = 0)$ , this command is used to initiate legacy pairing with the device with  $<$ bd\_addr>. Legacy pairing refers to the mechanism of entering an identical PIN key on both ends.

If the PIN is required (if not set earlier by AT+BTK="<PIN>"), asynchronous indications will be sent to the host in the form PIN? <bd\_addr> where the address confirms the device with which the pairing is to be performed. To supply a PIN, use the AT+BTK command.

 For a successful pairing, the link key is stored in a volatile cache which is overwritten every time a new pairing is initiated using this command. If S register 325=1, the link key is automatically saved to the non-volatile trusted device list. Otherwise (S325=0) the link key can be added to the trusted device list by AT+BTT. Please refer to below under AT Commands managing Trusted Devices for further AT commands related to trusted device list.

The "OK" response is sent immediately on receipt of the AT+BTW command. On pairing completion, an unsolicited message will be sent to the host which will be in the form PAIR n <br/> <br/> <br/>dddr>.

 If AT+BTI or AT+BTP or AT+BTG or AT+BTQ or ATD is issued between the AT+BTW command and the subsequent PAIR asynchronous response, then an ERROR response will be sent to those commands as the device is not in a mode from where such commands can be actioned.

Response: <cr,lf>OK<cr,lf>

#### 2. AT+BTK="<string>" {Set Passkey}

 This command is used to provide a PIN passkey. The PIN is stored in non-volatile memory for future use. If this command is used as response to a "PIN? 12345678" asynchronous message, the PIN provided by this command will not be stored in non-volatile memory.

 Specifying an empty string deletes the PIN from the non-volatile memory. The string length must be in the range 0 to 8, otherwise an error will be returned.

Response: <cr,lf>OK<cr,lf>

#### 3. Legacy Pairing – Asynchronous Messages

#### PIN?

This response is sent to the host during a pairing negotiation.

The fully qualified string is PIN? 012345678901 where 012345678901 is the Bluetooth address of the peer device. In response, the host must supply a pin code which is entered using the AT+BTK command.

If the peer does not supply the address in the message exchange, then the address is specified as 000000000000 – and the pairing will proceed as normal.

#### PAIR n <br/>bd\_addr>

 This response is sent to the host on termination of a pairing process. If pairing was successful then 'n' = 0, if a timeout occurred then 'n'=1 and for all other unsuccessful outcomes the value will be 2. The parameter <bd\_addr> is the address of the peer device if available.

#### PAIR 0 <br/> <br/>bd\_addr> MM

 This response is sent to the host on termination of a successful pairing process. The optional MM is sent only if the according S Register 325..328 is set to 1 to automatically save the link key (see Section 2, pg 37) The value MM indicates the result of the save operation and a value of 00 implies success, otherwise the value corresponds to an error code.

## **AT COMMAND SET** AT Commands Managing Trusted Devices

## **REFERENCE**

#### 1. AT+BTT? {List Trusted Device}

 This command is used to list the contents of the trusted device database. The link key is NOT displayed so the response is as shown below. If the list is empty then just the OK response is sent otherwise an OK is used to terminate the list. Use the command ATI6 to read the maximum size of the trusted device database.

Response: <cr,lf>12346789012

<cr,lf>12345678913

<cr,lf>12345678914

<cr,lf>OK<cr,lf>

#### 2. AT+BTT {Add Trusted Device}

 This command is used to store the cached link key in the non-volatile database. If the database is full it will respond with an ERROR. If the device is already in the database, then the key is replaced. If the link key cache is empty, that is, a pairing has not been performed since the device was powered, then the response will be an ERROR.

Response: <cr,lf>OK<cr,lf>

Or

Response: <cr,lf>ERROR<cr,lf>

#### 3. AT+BTD<bd\_addr>{Remove Trusted Device}

This command is used to remove the specified device from the list of trusted devices in the non-volatile database. If the device is not in the database then the response will still be an OK.

Response: <cr,lf>OK<cr,lf>

#### 4. AT+BTD\* {Remove All Trusted Devices}

This command is used to remove all devices from the trusted device list (TDL) in the non-volatile database. No confirmation will be asked for. So beware!!!

 WARNING: If you make a connection, the link key gets cached in the underlying stack. So if you subsequently delete the key using AT+BTD\* and immediately request a connection to the same device, then the connection will be established. To ensure this does not happen, send ATZ after the AT+BTD\*. Response: <cr,lf>OK<cr,lf>

#### 5. AT+BTW? {List Cached Trusted Device}

This command is used to list the cached trusted device.

Response: <cr,lf>12346789012

<cr,lf>OK<cr,lf>

If the cache is empty the response is as follows.

Response: <cr,lf>OK<cr,lf>

#### **AT Commands for Serial Stream Oriented Profiles (SSO)**

The Serial Port Profile (SSP) and the Dial-up Networking Profile (DUN) belong to the group of Serial Stream Oriented profiles (SSO).

When activated, an SSO profile claims one UART for its data stream and assumes all data at the UART to be transmitted over or received from RF 1:1. Hence, as there is only one UART available on a BTM device, the UART is not available for other profiles, services or module control purposes.

One approach of managing data and control over UART is to configure local command mode with S531=3. In this mode, incoming RF data is presented by the asynchronous message RX<string>. Outgoing data is sent by ATX<string> or ATY<string>.

With this approach it is possible to manage several non-SSO connections (e.g. A2DP, AVRCP) and at maximum one SSO connection (SSP or DUN). An attempt to connect a second SSO profile while already one SSO connected will result in Error 65.

Any incoming connection request to an SSO profile will be rejected if one SSO is already connected.

The following section describes AT- commands related to SSO-profiles

Downloaded from [Elcodis.com](http://elcodis.com/) electronic components distributor

#### 1. ATX"<string>" {Send Data in Local Command and Connected Mode}

This command is used to send data to the remote device when in local command and connected mode.

 The parameter <string> is any string not more than 29 characters long whereby a non printable character (\hh, see below) counts 3 characters. This restriction results from the maximum AT command length which is 34 (query by ATI15). The difference of 5 is caused by "ATX" (3 characters) and the enclosing quotation marks (2 characters).

If the maximum string length is exceeded, ERROR 05 (syntax error) will occur.

 If a non-visual character is to be sent then insert the escape sequence \hh where hh are two hexadecimal digits. The 3 character sequence \hh will be converted into a single byte before transmission to the peer.

Response: <cr,lf>OK<cr,lf>

Or

<cr,lf>ERROR 05<cr,lf> (e.g. <string> too long)

#### 2. ATY"<string>" {Send Data in Local Command and Connected Mode}

 This command is similar to ATX in syntax and functionality, except that the string is only copied to the output rf buffer. Only when an empty string is presented, all pending data in the output rf buffer will be flushed out.

 The parameter <string> is any string not more than 29 characters long whereby a non printable character (\hh, see below) counts 3 characters. This restriction results from the maximum AT command length which is 34 (query by ATI15). The difference of 5 is caused by "ATX" (3 characters) and the enclosing quotation marks (2 characters).

If the maximum string length is exceeded, ERROR 05 (syntax error) will occur.

 If a non-visual character is to be sent then insert the escape sequence \hh where hh are two hexadecimal digits. The 3 character sequence \hh will be converted into a single byte before transmission to the peer.

Response: <cr,lf>OK<cr,lf>

Or

<cr,lf>ERROR 05<cr,lf> (e.g. <string> too long)

#### 3. ^^^ {Enter Local Command Mode}

When in data and connected mode and when S 507 is set to 0 or 1, the host can force the device into a command and connected mode so that AT Commands can be issued to the device. The character in this escape sequence is specified in the S2 register, so it can be changed. In addition, the escape sequence guard time is specified by S Register 12. By default the guard time is set to 100 milliseconds.

Leaving data mode by "^^^" has a severe penalty on data throughput, because each incoming character needs to be checked for '^' with respect to the guard time.

 Alternatively, a de-assertion of the DTR/DSR line can be used as the only trigger to leave data mode (S507=2). This gives a significant higher data throughput because data is passed directly between UART and RF without character checking. Please refer to Section 6, pg. 26 for more information.

In modems this escape sequence is usually " $+++$ ". " $\wedge \wedge \wedge$ " is specified to avoid confusion when the module is providing access to a modem.

Response: <cr,lf>OK<cr,lf>

#### 4. !!!{Enter Remote Command Mode}

 When in data and connected mode, the host can force the remote device into a command and connected mode so that AT Commands can be issued to the device remotely. The escape sequence guard time is specified by S Register 12 and is the same as per the  $\Delta$ <sup> $\Delta$ </sup> escape sequence. By default the guard time is set to 100 milliseconds. The remote device issues ATO as normal to return to data mode (Refer to 5). For this command to be effective S Register 536 must be set to 1.

Response: <cr,lf>OK<cr,lf>

#### 5. ATO {Enter Data Mode} (letter 'o')

 Return to data mode. Assume that the module is in data mode after OK is received. Responds with an error if there is no Bluetooth SSO connection.

Response:

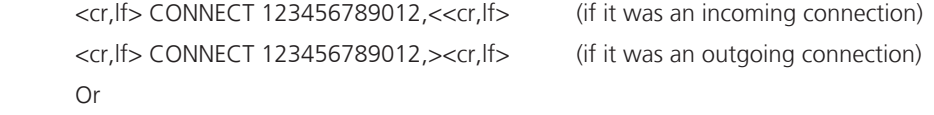

Response: <cr,lf>ERROR nn<cr,lf>

#### 6. Dropping SSO Connections

In a conventional telephony modem, a call is normally terminated by first sending  $a + ++$  character sequence enveloped by an escape sequence guard time (of the order of 100 to 1000 milliseconds) to enter local command and connected mode and then the ATH command.

 Laird Technologies BTM devices provide a variety of ways of dropping a connection. One method is similar to the above, but instead a  $\wedge \wedge \wedge$  character sequence is used. This is to eliminate ambiguity when a data call is in progress via a mobile phone which was established using the mobile phone's Bluetooth AT modem. The second method involves the host dropping the DTR (DSR from the module's viewpoint) handshaking line.

Being able to drop a connection using the escape sequence  $\wedge\wedge\wedge$  has a severe penalty on data throughput. In fact, the data rate is of the order of 85kbps instead of about 300kbps. To cater for this performance hit, the device's connection drop capability is configurable to be in one of two modes.

 One mode allows for a connection to be dropped using either method, and the other mode allows for a connection drop using the DTR method only. By default, the device is in the former mode. This mode is selected using the S507 register (Appendix, Table 4.1).

To reiterate, the escape sequence is as follows:-

<Guard time><Esc Chr><Guard time><Esc Chr><Guard time><Esc Chr><Guard time>

This means that even when a file transfer is occurring and it happens to be full of <Esc Chr> characters then it is not going to drop into command mode because, when transferring a file it is going to happen as fast as possible and so the inter character gap is going to be significantly shorter than the <Guard time>.

 The <Esc Chr> character can be changed via the S2 register and the <Guard time> interval can be specified via the S12 register (Appendix, Table 4.1).

#### 7. SSO - Asynchronous Messages

#### RX<string>

 This response is sent to the host when the unit is in online-command mode and S Register 531 is set to 3 and data arrives from a peer.

If the data from the string contains non-visual characters (for example ASCII 0 to 31 and ASCII 128 to 255), then those characters are translated into a 3 character escape sequence starting with '\'. For example the embedded <cr><lf> sequence would be sent as the 6 character string \0D\0A.

If the data contains the character '"' then it is sent as \22.

If the data contains the character '\' then it is sent as \5C

## AT Command Set **REFERENCE**

#### 8. SSO – S Registers

The following table lists S registers for SSO profiles.

| Register       | Default     | Range   | Description                                                                                                    |
|----------------|-------------|---------|----------------------------------------------------------------------------------------------------|
| S <sub>2</sub> | 94          | 32.126  | Escape sequence character. It is not '+' by default as a<br>Bluetooth serial link can be used to connect to a mobile<br>phone which exposes an AT command set, which will in turn<br>use '+' as default. So if both used '+' there will be confusion.<br>94 is the character '^'.                                                                                                    |
| <b>S12</b>     | 100         | 40.5000 | Escape sequence guard time in milliseconds, with a<br>granularity of 20ms. New values are rounded down to<br>the nearest 20ms multiple                                                                                                    |
| S507           | $\mathbf 0$ | 0.2     | When set to 0, a connection can be dropped using ^^^<br>escape sequence only and the state of DSR line is ignored.<br>When set to 1 a connection can be dropped using EITHER the<br>^^^ escape sequence OR the DSR handshaking line. When set<br>to 2, a connection can only be dropped using a deassertion of<br>DSR. Mode 2 provides for the highest data transfer rate.<br>If the status of the DSR line is to be conveyed to the remote<br>device as a low bandwidth signal then this register MUST be<br>set to 0, otherwise a deassertion of DSR will be seen as<br>a request to drop the Bluetooth connection.<br>This register affects S Register 536 - see details of 536                                                   |
| S531           | 0           | 0.4     | Specifies the mode on connection establishment.<br>$0 =$ Normal, that data is exchanged between UART and RF<br>1 = LOCAL_COMMAND. UART input is parsed by the AT<br>interpreter and RF data is discarded<br>2 = REMOTE_COMMAND. RF input is parsed by the AT<br>interpreter and UART data is discarded. If S Reg 536 is not<br>1 then this register cannot be set to 2 and an ERROR will be<br>returned<br>3 = LOCAL_COMMAND. UART input is parsed by the AT<br>interpreter and incoming RF data is sent to the host using the<br>RX <string> asynchronous response.<br/>4 = LOCAL_COMMAND and on the rf side, the gpio is<br/>automatically sent when there is a change in input (digital I/O<br/>cable replacement mode).</string> |
| S536           | 0           | 0.1     | When set to 1, a remote device can 'capture' the AT parser of<br>this unit by it sending this module an escape "!!!" sequence.<br>The inter character timing is set via S Register 12.<br>If S Register 507 is $>= 2$ , then reading this register will always<br>return 0 and writing 1 will result in ERROR 33.                                                                                                    |

**Table 3.8: S Registers for SSO profiles**

### **AT Commands for a Selected Peer Device**

This section describes AT commands to make the BTM Bluetooth device connectable for one particular remote device only or to connect to a particular remote device on reset or on power cycle automatically.

1. AT+BTP<bd\_addr> {Make Device Discoverable and Selectively Connectable}

Make the BTM device discoverable (for all devices) and connectable for the device with the Bluetooth address <bd\_addr> only. Connection requests from any other devices will be rejected.

If <bd\_addr> is 000000000000 then incoming connections are accepted from any device, as per AT+BTP without an address.

The setting remains valid until next reset or power cycle (unless not changed by any other AT command subsequently). For permanent discoverable/connectable settings, please refer to S Register 512 and AT+BTM<br/>bd\_addr>

Response: <cr,lf>OK<cr,lf>

#### 2. AT+BTG<bd\_addr>{Make Device Selectively Connectable Only}

Make the BTM device connectable for the device with the Bluetooth address <bd addr> only. Connection requests from any other devices will be rejected.

If the specified address is 000000000000 then incoming connections are accepted from any device, is as per AT+BTP without an address.

The BTM device is not discoverable.

The setting remains valid until next reset or power cycle (unless not changed by any other AT command subsequently). For permanent discoverable/connectable settings, please refer to S Register 512 and AT+BTM<br/>bd\_addr>

Response: <cr,lf>OK<cr,lf>

#### 3. AT+BTM<bd\_addr> {Set Incoming Peer Address}

 This command is used to store a peer address for incoming connections in non-volatile memory. Only the device with Bluetooth address <bd\_addr> will be permitted to make a connection to the BTM device. Connection requests from other devices will be rejected.

The new setting applies immediately and will retain over a power cycle (unless not changed by any other AT command subsequently).

When S register 512 = 3, 4, 6 or 7 then the BTM device will wait for an incoming connection from the peer address specified. If <bd\_addr> is 000000000000, then incoming connections from any devices are permitted.

Response: <cr,lf>OK<cr,lf>

#### 4. AT+BTM {Delete Incoming Peer Address}

This command is used to delete the peer address previously stored using AT+BTM<br/>cbd addr>.

 If the BTM device was connectable for the selected device before this command, it will be connectable for any device immediately after this command.

Response: <cr,lf>OK<cr,lf>

#### 5. AT+BTM? {Read Incoming Peer Address}

 This command is used to display the peer address stored in non-volatile memory, used to put the module in pure cable replacement mode.

Response: <cr,lf>12346789012

<cr,lf>OK<cr,lf>

If the location is empty the response is as follows.

Response: <cr,lf>00000000000

<cr,lf>OK<cr,lf>

#### 6. AT+BTR<bd\_addr> {Set Outgoing Peer Address}

This command is used to store a peer address for outbound connections in non-volatile memory.

This command is used to set up a module in pure cable replacement mode. If S register  $512 = 1$ and the peer address is NOT 000000000000, then it will periodically (time specified via S register 505) attempt to connect to the peer address specified. In this circumstance all data from the host are buffered in the receive buffer, until a Bluetooth connection is established with the peer device and it then sends the buffer across. This means that if the peer device is not in the vicinity and will never be there and S507=1 or 2, the device effectively becomes useless, as in this circumstance the module is not listening for commands arriving on the UART.

In this circumstance, a recovery is possible by one of two methods. The first method assumes that the DTR from the host is connected to the DSR line of the module and S507=1. The second method assumes that this connection is absent and S507=1 or 2.

In the first method it is enough to deassert the DTR line from the host and that will abort the autoconnect cycle. No "OK" is sent in response. Hence it is up to the host to send a character regularly (e.g. one per second) until the BTM device echoes all buffered characters to the host (provided echo is enabled). Once the BTM device echoes characters it is in command mode.

 The second method is initiated by resetting the device and then ensuring that the text string "AT+BT&BISM&<cr>" is sent (where <cr> is the carriage return character). There is special code which looks out for this magic command and terminates the autoconnect cycle if it sees it and confirms to the host of that fact by sending an "OK" response.

Response: <cr,lf>OK<cr,lf>

#### 7. AT+BTR {Delete Outgoing Peer Address}

This command is used to delete the peer address previously stored using AT+BTR<br/>bd addr>. Response: <cr, lf>OK<cr, lf>

#### 8 AT+BTR? {Read Outgoing Peer Address}

 This command is used to display the peer address stored in non-volatile memory, used to put the device in pure cable replacement mode. Response: <cr,lf>12346789012 <cr,lf>OK<cr,lf> If the location is empty the response is as follows. Response: <cr,lf>00000000000 <cr,lf>OK<cr,lf>

### **Bluetooth Profiles**

This section covers S-Registers and AT-Commands that are related to supported Bluetooth Profiles on BTM.

 1. Profile Activation

In order to activate available profiles and advertise them to potential client devices, S-Register 102 is used. Per default, only SPP is activated (value=1). Other supported profiles can be activated by setting the appropriate Flag in S-Register 102. Once S-Register 102 has been written, the changed value needs to be saved to non-volatile memory ("AT&W") and subsequently a reset ("ATZ") or power cycle is required. Please note that "AT&W" saves the content of all S Registers to non-volatile memory.

#### 2. SPP (Serial Port Profile)

The serial port profile (SPP) is used for serial data transmission with a remote device in both directions. It behaves like a wireless replacement for a serial cable.

SSP belongs to the group of serial stream oriented profiles (SSO) so please refer to pg. 24 too.

In order to use SPP, the profile must be enabled in S102 (value=1). If it was not enabled earlier, set the S register accordingly and issue AT&W followed by ATZ.

#### 2.1 SPP example

 This section gives an example on how an SPP connection between two Laird BTM devices can be established. It is assumed that two devices A and B are connected to a terminal program e.g. Ezurio Terminal on a PC. The example sequence of AT commands is listed in Table 3.9. Figure 3.2 through to Figure 3.5 are presenting appropriate screenshots with Ezurio Terminal.

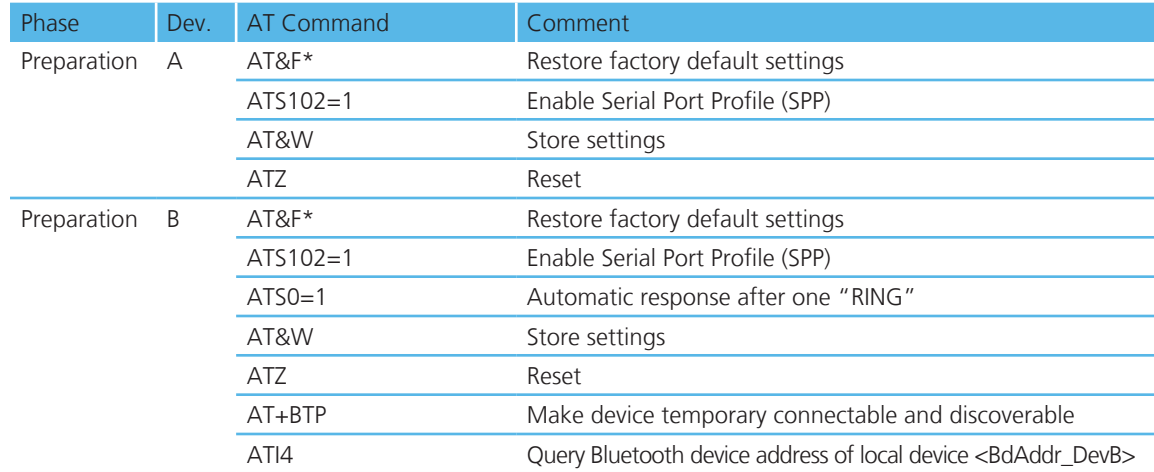

#### 29 www.lairdtech.com Laird Technologies

Bluetooth® AT Data Module

#### Phase Dev. AT Command Comment Initiate connection A AT+SPD<BdAddr\_DevB> Initiate SPP connection from device A to device B. Asynchronous messages: "PAIR 0…" (pairing successful, A and B) "RING…" (B only) "CONNECT…" (connected, A and B) Connected A,B <data>
Any character entered on one end is displayed at the other end. Enter command mode A or B ^^^ Response "OK" : Command mode confirmed, now AT commands are expected at the UART; UART data from host is not sent across to remote device Disconnect AT+SPH Response "NO CARRIER…" (A and B): disconnection confirmed AT Command Set **REFERENCE**

**Table 3.9: SPP Example Command Sequence**

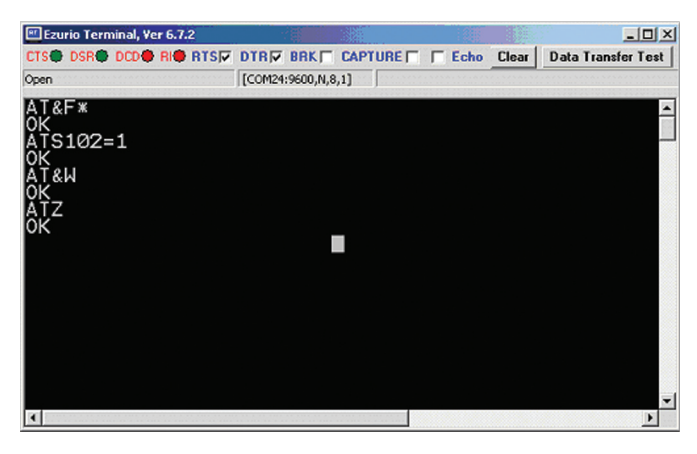

**Figure 3.2: SPP example - Preparation of Device A**

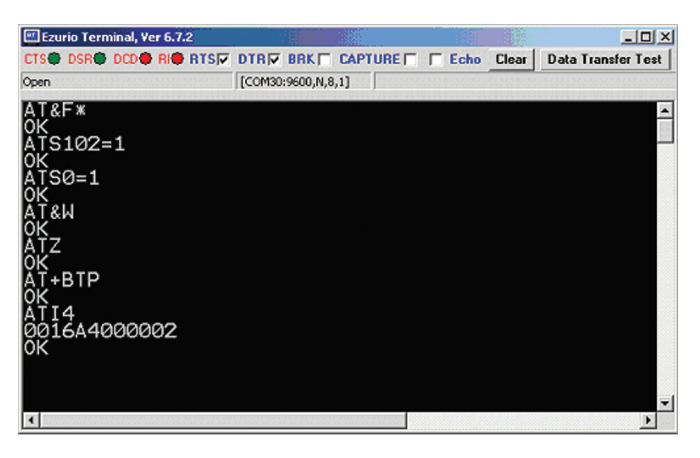

**Figure 3.3 SPP example – Preparation of Device B**

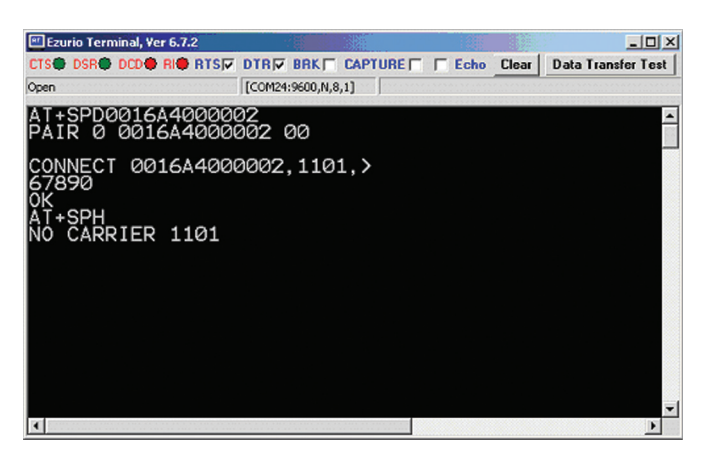

**Figure 3.4: SPP example Device A - initiate connection, receiving data, command mode, disconnect**

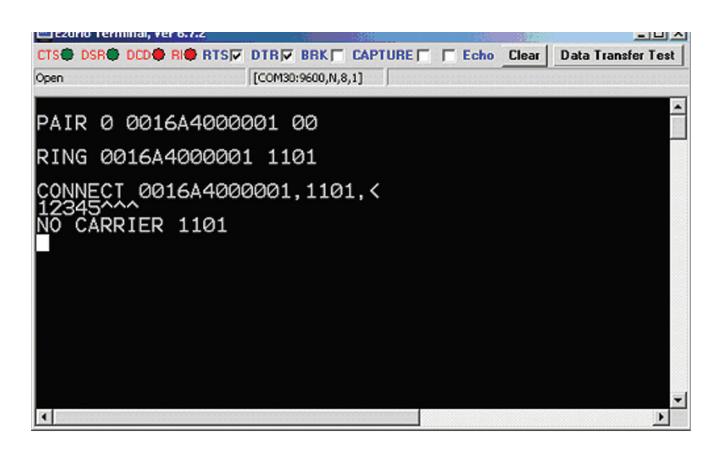

**Figure 3.5: SPP example Device B - incoming connection, receiving data, disconnection**

#### 2.2 ATA {Accept Incoming SPP Connection Request}

Accept an incoming connection, which is indicated by the unsolicited string <cr, If>RING 123456789012<cr,lf> every second. 123456789012 is the Bluetooth address of the connecting device.

Response: <cr,lf>CONNECT 123456789012,1101,<<cr,lf>

#### 2.3 AT+SPD<br/>bd\_addr> {Make Outgoing SPP Connection}

Initiate an SPP connection to device with Bluetooth address <bd\_addr> and SPP profile. The timeout is specified by S register 505.

For backward compatibility, the following command fulfils the same purpose: ATD<br/>cbd\_addr>.

Response: <cr,lf>CONNECT 123456789012,1101,><cr,lf>

Or <cr,lf>NO CARRIER<cr,lf>

 Due to a known issue in the Bluetooth RFCOMM stack, it is not possible to make more than 65525 outgoing connections in a single power up session. Therefore if that number is exceeded, then the connection attempt will fail with the following response:-

Response: <cr,lf>CALL LIMIT

Or <cr,lf>NO CARRIER<cr,lf>

 In that case, issuing an ATZ to reset the device will reset the count to 0 and more connections are possible.

#### 2.4 AT+SPDL {Remake Connection}

Make a SPP connection with the same device as that specified in the most recent AT+SPD command. An error will be returned if the 'L' modifier is specified AND a Bluetooth address.

For backward compatibility, the following command fulfils the same purpose: ATDL

Response: <cr,lf>CONNECT 123456789012,><cr,lf>

Or <cr,lf>NO CARRIER<cr,lf>

#### 2.5 AT+SPDR {Make SPP Connection to Peer Specified in AT+BTR}

Make a SPP connection with the device address specified in the most recent AT+BTR command. An error will be returned if the 'R' modifier is specified AND a Bluetooth address.

For backward compatibility, the following command fulfils the same purpose: ATDR

Response: <cr,lf>CONNECT 123456789012,><cr,lf>

Or <cr,lf>NO CARRIER<cr,lf>

#### 2.6 AT+SPH {Drop SPP Connection}

 Drop an existing SPP connection or reject an incoming connection indicated by unsolicited RING messages.

For backward compatibility, the following command fulfils the same purpose: ATH

Response: <cr,lf>NO CARRIER<cr,lf>

#### 2.7 SPP – Incoming Connections

The Laird Technologies BTM device can be configured using the AT+BTP or AT+BTG command so that it will scan for incoming connections from other Bluetooth devices. It can also be configured via S Register 512 to be in this mode by default on power up.

 When the lower layers detect an SPP connection request, a RING 123456789012 string is sent to the host every second. The command ATA is used to accept the connection and ATH to reject the request.

On connection, if the S0 Register is >=0 then confirmation to the host is in the form:-

#### CONNECT 123456789012,1101,<

 When S0 register is -1, neither RING nor CONNECT is sent to the host and the connection is silently accepted.

If the S 100 register is non-zero, then after the ring indications specified by this register have been sent to the host, and the host has failed to accept or reject the incoming connection, then an automatic 'hangup' is initiated.

#### 2.8 SPP – Asynchronous Messages

#### RING

 This string is sent to the host when a remote device is initiating a serial port connection. The fully qualified string is in the form RING 012345678901 where 012345678901 is a 12 digit hexadecimal number which corresponds to the remote device's Bluetooth address. This response is sent to the host every 2 seconds until the host either accepts the connection using the ATA command or rejects it using the ATH command.

CONNECT 123456789012,1101,<

 An SPP connection has with Bluetooth device 123456789012 has been established successfully. The connection was initiated by the remote device (incoming).

CONNECT 123456789012,1101,>

 An SPP connection has with Bluetooth device 123456789012 has been established successfully. The connection was initiated by the local device (outgoing).

## AT Command Set **REFERENCE**

#### 2.9 SPP – S Registers

S Registers for SPP are summarized in Table 3.10.

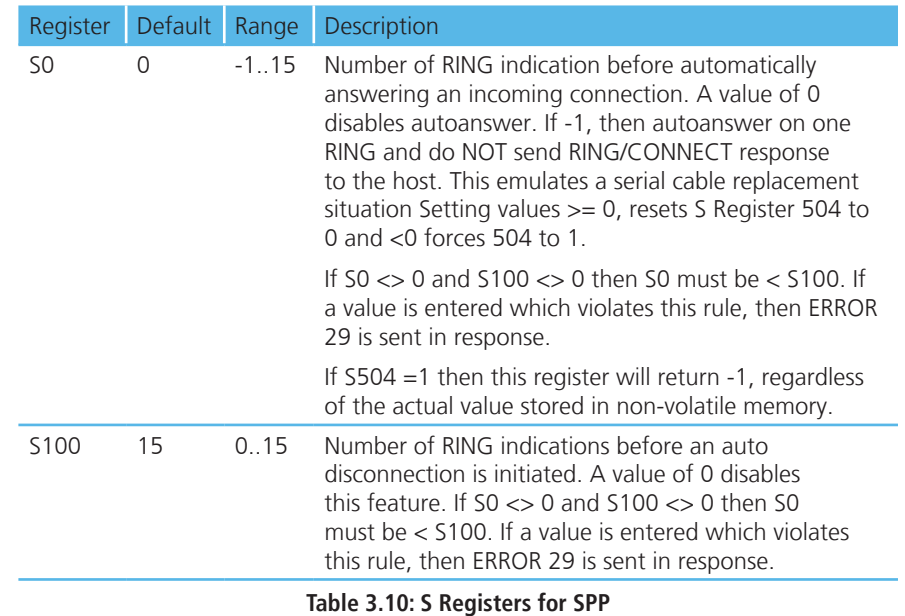

#### **Hardware Units (BTM410 / 411)**

This section covers S-Registers and AT-Commands that are related to hardware units of a BTM410 or BTM411 device. For this section, please also refer to the bluecore data sheet [5] for further information.

1. Codec Gain

 The BTM410/411 can operate with an external PCM codec. Laird provides a number of different codec evaluation boards designed for use with the BTM410/411 development kit. For example the ACC-05 is a codec evaluation board based around the Winbond W681360 codec [6]. The platform provides flexible support for different codec formats (μ-law, A-law and 13 bit linear). If 13 bit linear format is chosen, then the 13 bit sample will be transmitted over the PCM interface as the MS 13 bits of a 16 bit word. The LS 3 bits may be used to control the output gain of the codec (for example on the Winbond W681360) and the AT software allows this output gain setting to be controlled using s-register 589 as described in Table 3.11.

#### 2. Hardware Units - S Registers

 Table 3.11 below gives an overview on S Registers for hardware units except GPIO. For GPIO Registers please refer to Table 3.13: GPIO S Registers

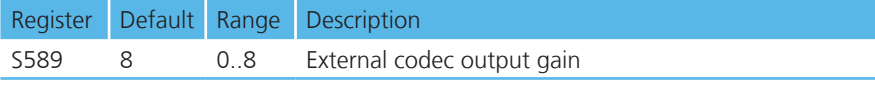

**Table 3.11: S Registers for Hardware Units**

#### 3. GPIO

 On a BTM410/411 device a number of digital I/Os can be used for general purposes. Each GPIO will be assigned to an S-Register (S651 to S663) which will be capable of both GPIO configuration (config mode) as well as single pin read/write access (r/w mode). The bitmask of the I/O pin for direct read/write access will be 0x01. All configuration flags are allocated to higher value bits. A bitmask for the I/O pin will be applied to if S-Register 650 is set to 1. This will enable the user to access a GPIO-Pin directly by reading/writing 0 or 1. If the GPIO shall be configured, S650 must be set to 0 in order to obtain access to the GPIO configuration flags.

All logical GPIO lines can be read/written in one atomic step by new S-Register 670 at any time.

 Some GPIOs can have an alternative function assigned. If the alternative function is enabled, the appropriate I/O Pin is not available as GPIO any more. Handshaking functions are generally enabled per default. Wi-Fi coexistence functions are currently not used. But if they should be used or required in the future, the appropriate function cannot be moved to another I/O Pin. Hence it should be considered that no other user function is assigned to an I/O Pin if the coexistence functions are required. The following table lists all GPIOs and their alternative functions.

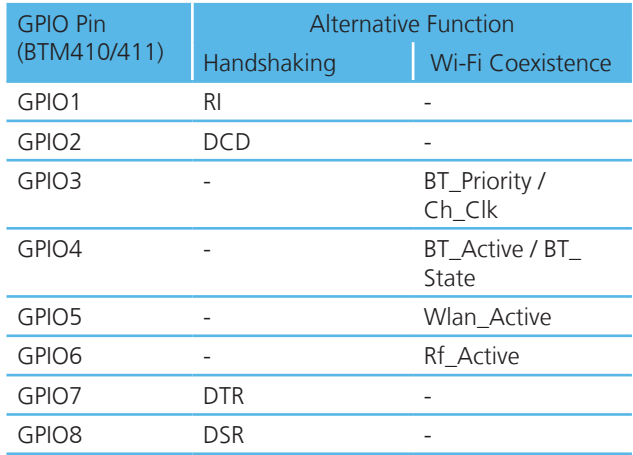

#### **GPIO - Alternative Functions BTM410/411**

| ' Bit   | $\blacksquare$<br>∽<br><b>ب</b> | $\overline{4}$                | $\overline{\phantom{0}}$<br>ັ | $\overline{\phantom{0}}$<br>$\overline{a}$<br>_ |        | 10 | a<br>۰        | $\mathsf{R}$<br>◡ | ⇁               | $\sim$<br>b | -<br>$\overline{\phantom{a}}$<br>ے | 4               | $\overline{\phantom{0}}$<br>ے | $\overline{\phantom{0}}$<br>∸ |                                         | ◡ |
|---------|---------------------------------|-------------------------------|-------------------------------|-------------------------------------------------|--------|----|---------------|-------------------|-----------------|-------------|------------------------------------|-----------------|-------------------------------|-------------------------------|-----------------------------------------|---|
|         | Reserved                        |                               |                               |                                                 |        |    |               |                   |                 |             | <b>FME</b>                         | <b>INV</b>      | DIR                           | DC<br>ັ                       |                                         |   |
| Default | $\sqrt{2}$<br>╰                 | $\overline{\phantom{0}}$<br>◡ | $\sim$<br>v                   | $\sim$<br>v                                     | ∩<br>◡ | v  | $\Gamma$<br>U | $\cap$<br>◡       | $\sqrt{2}$<br>U | $\sim$<br>◡ | $\sim$<br>U                        | $\sqrt{2}$<br>◡ | $\sim$<br>◡                   | ◡                             | $\overline{\phantom{0}}$<br>$\check{ }$ | ╰ |

**Figure 3.6: GPIO configuration register**

Bluetooth® AT Data Module

## AT Command Set **REFERENCE**

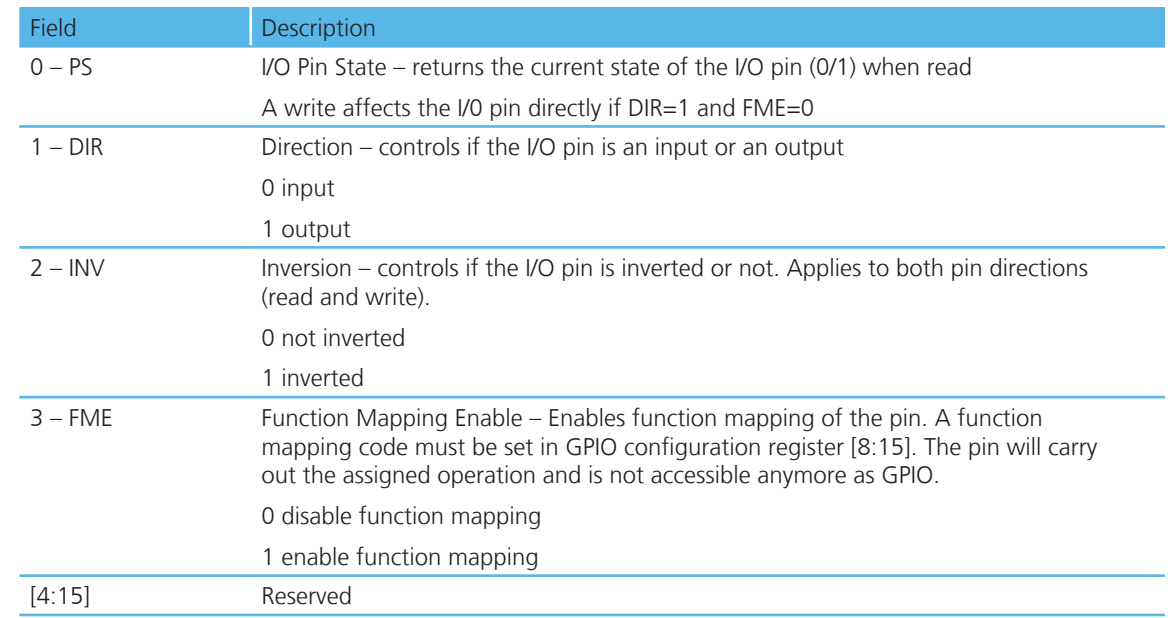

**Table 3.12: GPIO Configuration Register Field Descriptions**

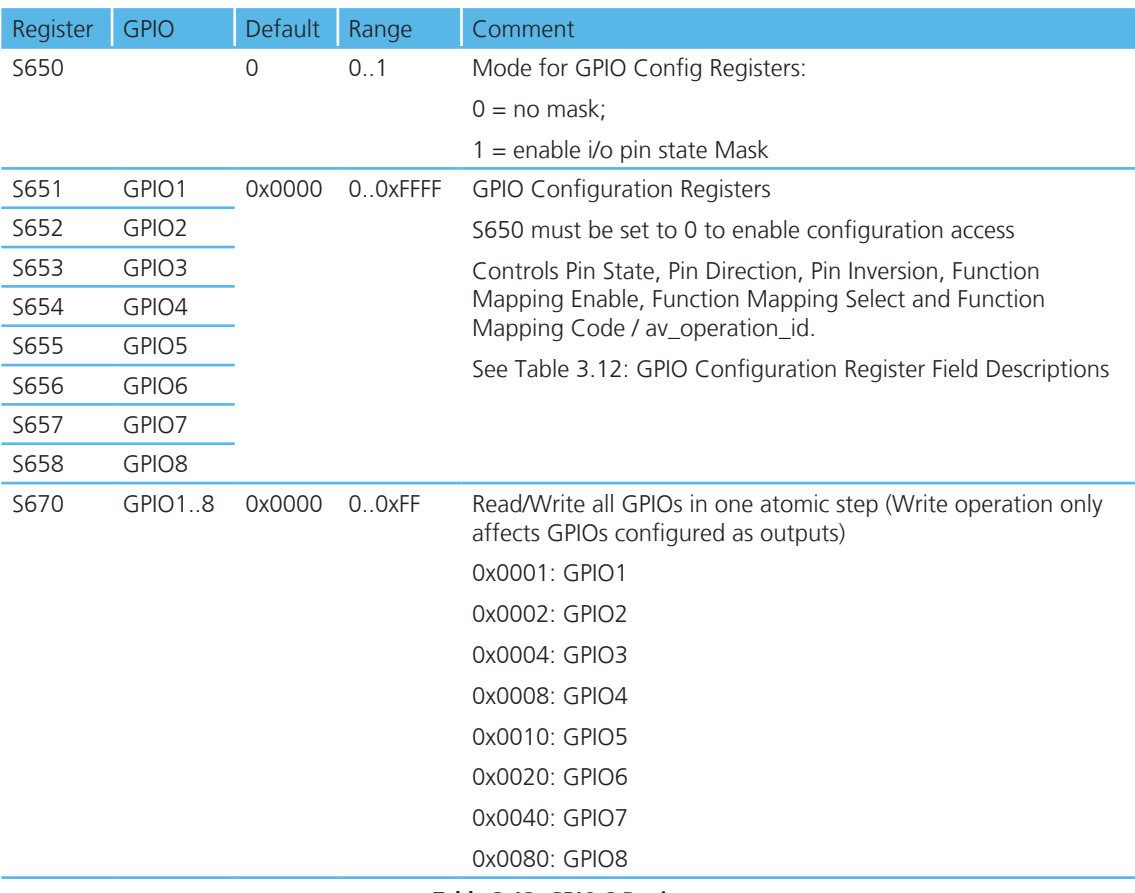

**Table 3.13: GPIO S Registers**

#### **Miscellaneous** AT Command Set **REFERENCE**

#### 1. SCO / eSCO Audio Link

 BTM modules provide an AT command to establish an SCO / eSCO audio connection between a pair of BTM modules (or BISM2). This enables the user to create bidirectional audio links independently from a particular Bluetooth profile. The only prerequisite is the existence of a Rfcomm link (serial port profile) between the modules. If this link doesn't exist, it can be created using AT+SPD<BdAddr>. Please refer to pg. 29.

A SCO/eSCO link is intended for bidirectional transmission of speech. The sampling rate is fixed to 8 kHz, meaning a usable bandwidth of 3.5 kHz.

For SCO there are 3 packet types defined in the Bluetooth specification [1]: HV1, HV2, HV3. Each of them occupies one slot. They differ in the level of bit error checking. It is recommended to enable all three packet types for SCO links. This will pass the final decision down to the baseband. There is no retransmission of erroneous SCO packets.

For eSCO and basic data rate, there are 3 packet types defined in the Bluetooth specification [1]: EV3, EV4, EV5. EV3 occupies one slot, EV4 and EV5 can occupy up to three slots each. They differ in the level of bit error checking. It is recommended to enable all three packet types for eSCO links. This will pass the final decision down to the baseband. eSCO packets involve a CRC code and retransmission of erroneous eSCO packets.

Packet types and link types (SCO or eSCO) are negotiated on link setup. A BTM can accept either incoming SCO or eSCO links (S register 584), but not both SCO and eSCO at one time. If the initiating side requests an unsupported link type, the audio link will fail. The initiating BTM module is supposed to request the remaining link type in that case.

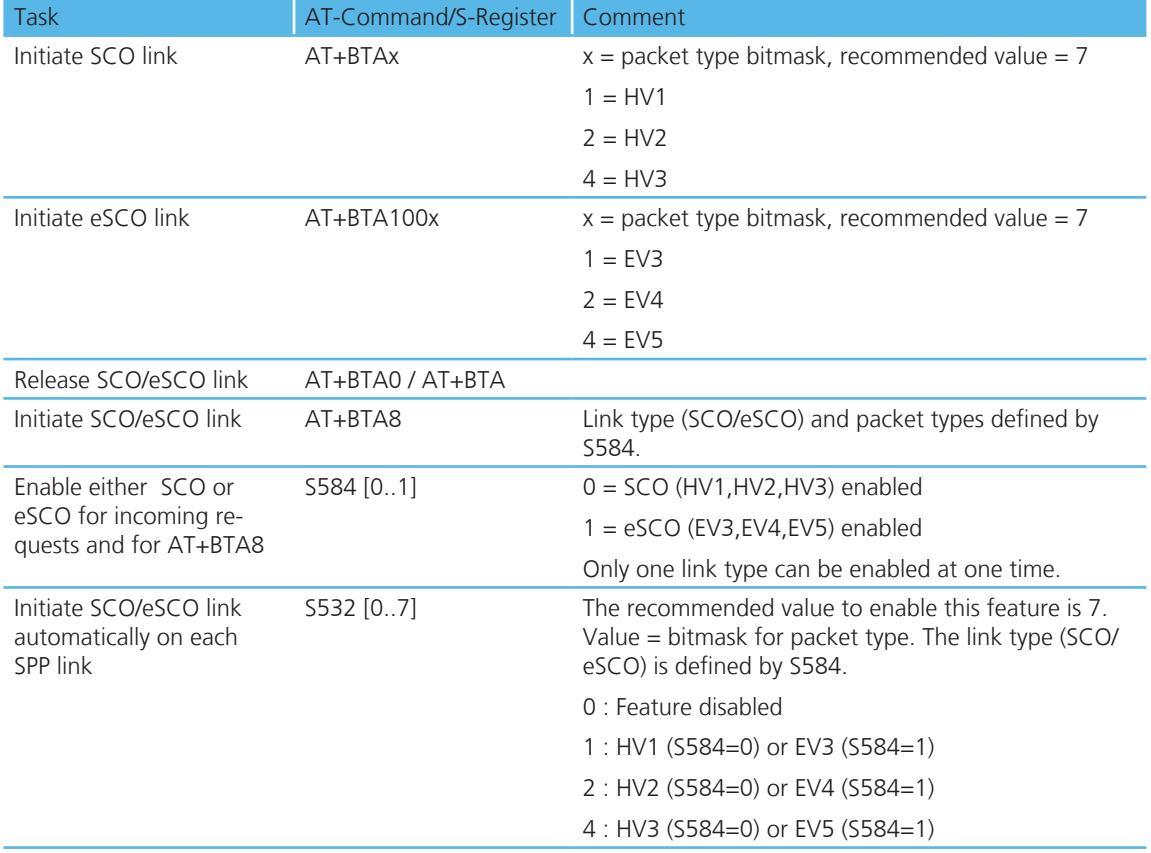

Table 3.14 lists all AT commands and S-Registers for SCO/eSCO links.

**Table 3.14: SCO/eSCO AT-commands and S-Registers**

#### 1.1 SCO / eSCO Asynchronous Messages

The following asynchronous messages apply to SCO/eSCO connections

#### AUDIO ON (SCO)

This response is sent to the host when a SCO channel has been established.

#### AUDIO ON (eSCO)

This response is sent to the host when a eSCO channel has been established.

#### AUDIO OFF

This response is sent to the host when an existing SCO/eSCO channel has been closed.

#### AUDIO FAIL

 This response is sent to the host when a SCO channel setup fails. This might be caused by the fact that the peer only accepts eSCO connections but a SCO connection was requested or vice versa. Please try to initiate the SCO connection with the remaining link type.

#### 2. Link Key Management

On a BTM device, link keys are managed by the AT firmware. Appropriate AT commands are described on page 23. There is a range of S Registers defining the behavior of automatic link key storage on incoming/outgoing and dedicated/general bonding.

#### 2.1 Dedicated Bonding

In BT2.1 specification, "dedicated bonding" is defined as the exchange of link keys between two devices without the intention of establishing a connection immediately.

Dedicated bonding is initiated by "AT+BTW<BdAddr>" (initiation of pairing).

#### 2.2 General Bonding

In BT2.1 specification, "general bonding" is defined as the exchange of link keys between two devices with the intention of establishing a connection immediately. This is the case if a device tries to connect to another device without existing link key. Hence, pairing (authentication and exchange of link keys) is initiated automatically prior to the connection.

 General bonding is initiated by a connection requesting AT command if there is no link key for the peer device existing. Such AT commands are:

"AT+SPD<BdAddr>", "AT+APD<BdAddr>", "AT+AVD<BdAddr>", "AT+HSD<BdAddr>", "AT+HSGD<BdAddr>", "AT+HFD<BdAddr>", "AT+HFGD<BdAddr>", "AT+DUD<BdAddr>"

#### 2.3 Automatic Storage of Link Keys

Four S Registers define the automatic storage of link keys in the trusted device list, depending on incoming/outgoing and general/dedicated bonding. Please see Table 3.15.

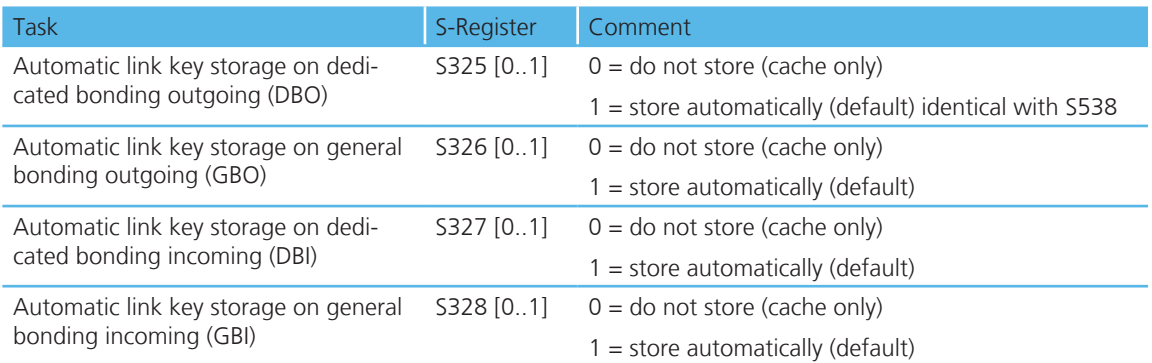

#### **Table 3.15: Automatic storage of link keys**

#### 3. Profile Connection Status

The connection status of a profile can be queried by an ATI-Command. This might be helpful in order to decide whether to disconnect all connected profiles (via ATH\*) or a certain one. For details please see Table 3.16.

Bluetooth® AT Data Module

## AT Command Set **REFERENCE**

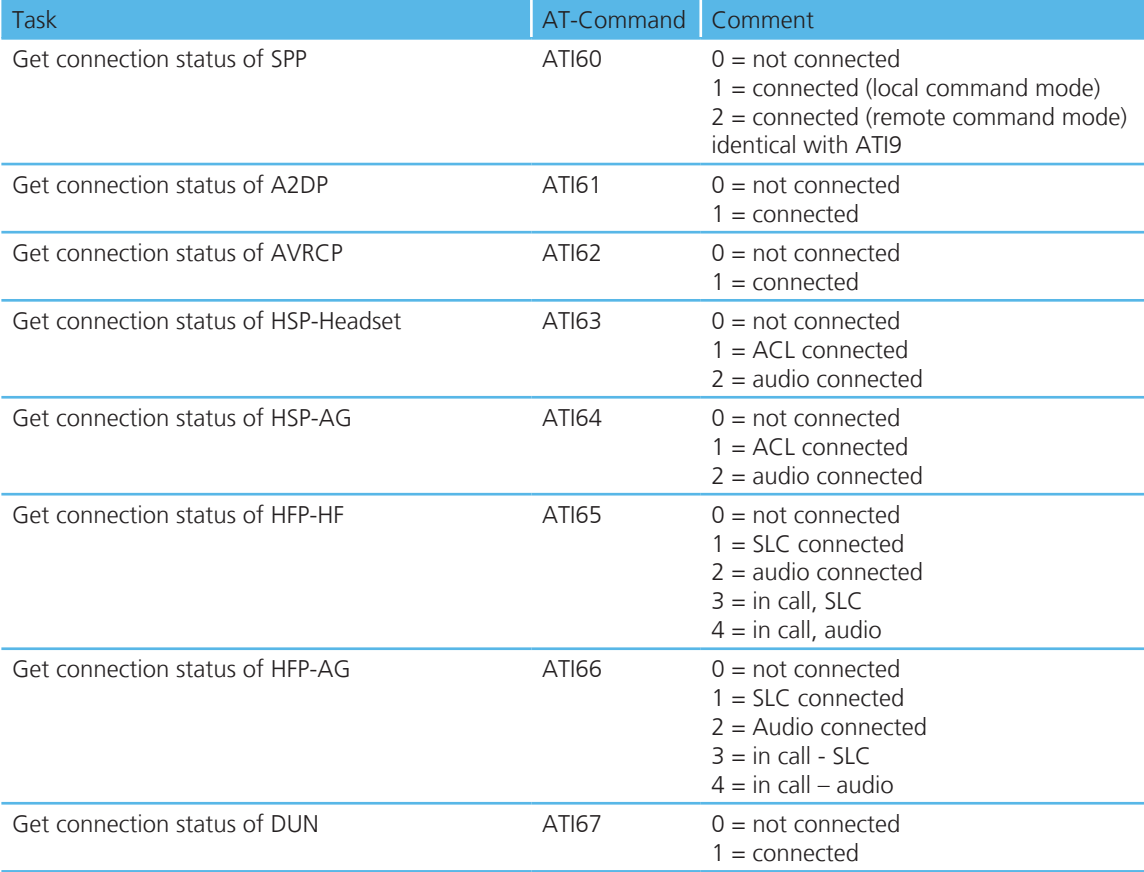

### **Table 3.16: Profile connection status**

#### 4. Disconnecting Profiles

A connection to a profile can be released by "ATH<Profile-UUID>". For A2DP and AVRCP this means a second way of disconnecting

The response on a disconnect command is usually "NO CARRIER <profileUUID>" if a connection has existed and S329=0. If no connection has existed and S329=0, no profileUUID is appended.

If all connections are to be released, ATH\* may be used. Please see Table 3.17.

Bluetooth® AT Data Module

## AT Command Set **REFERENCE**

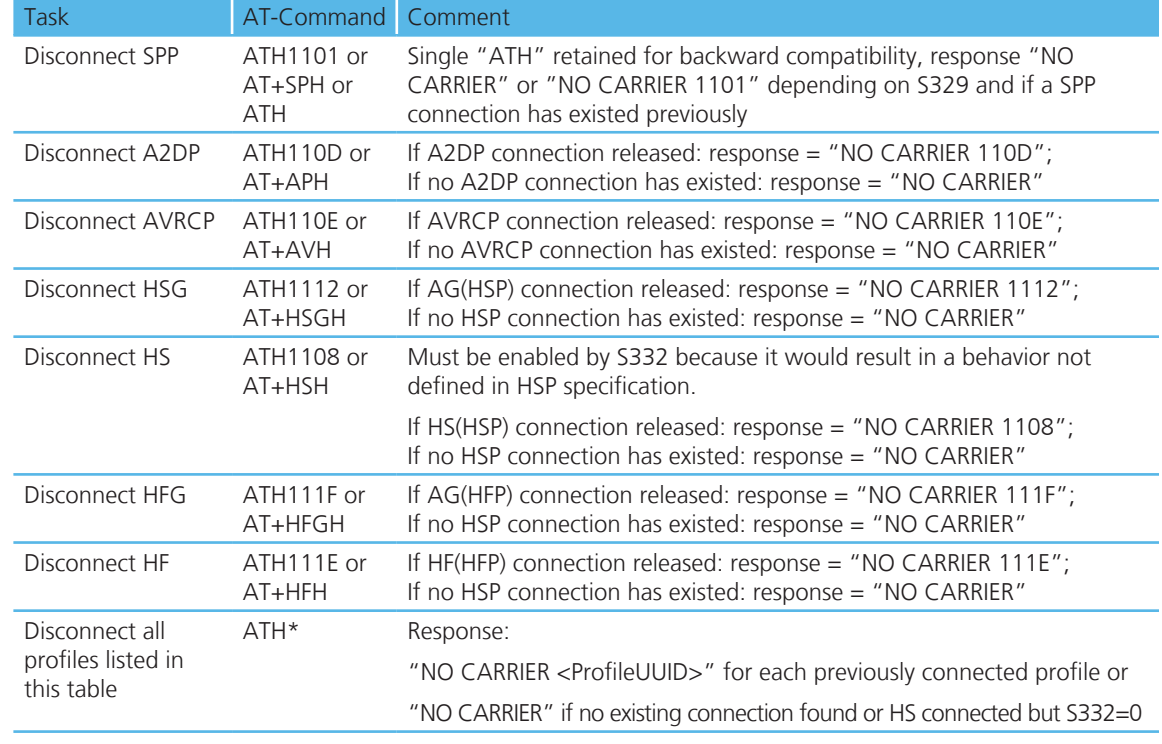

#### **Table 3.17: Profile release commands**

#### 5. Legacy Response Format (BISM2)

 Some BISM2 responses have been slightly changed on BTM modules in order to provide enhanced functionality. If required, a BISM2 compatible response format can be enabled by S Register 329. Table 3.19 shows the implications of enabled/disabled legacy response format.

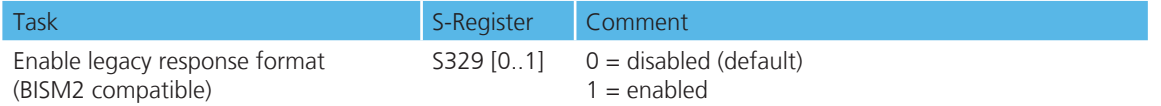

#### **Table 3.18: Enabling/Disabling legacy response format**

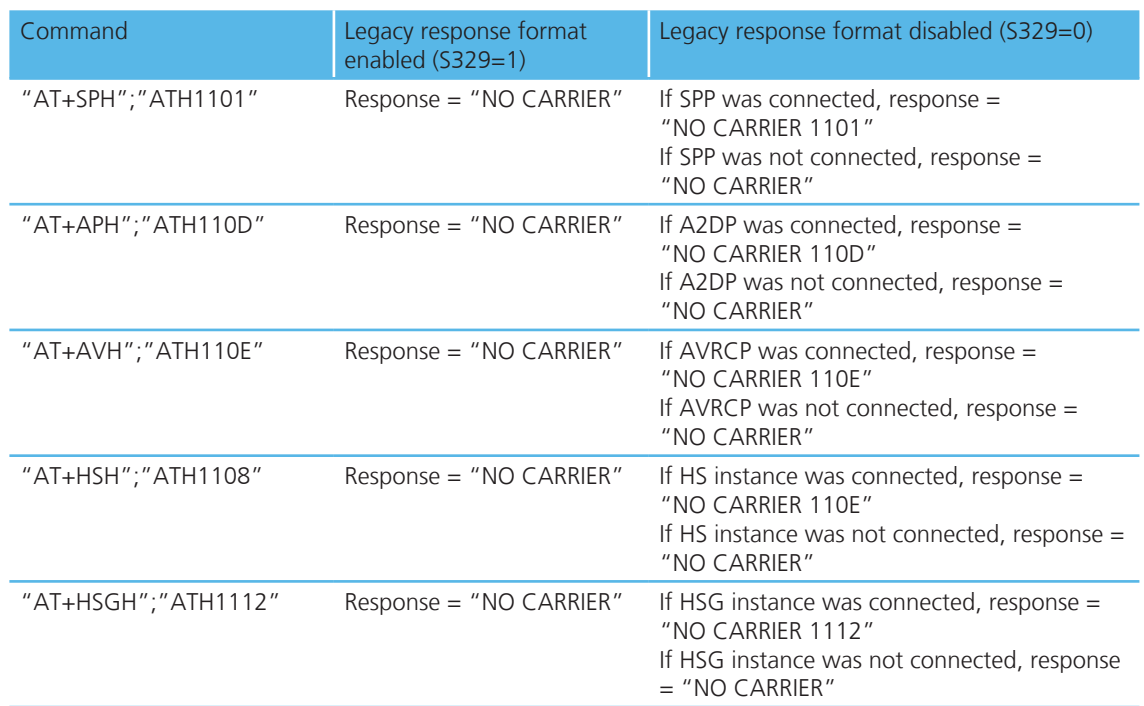

## **AT COMMAND SET REFERENCE**

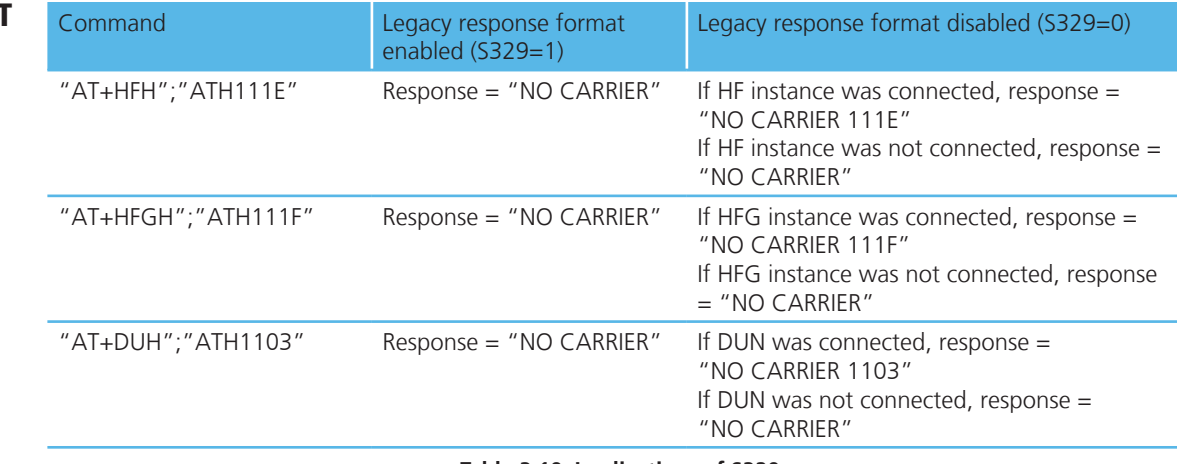

#### **Table 3.19: Implications of S329**

#### 6. Page Scan / Inquiry Scan Interval and Window

 Page scanning means being connectable. Inquiry scanning means being discoverable. With the following S registers the power consumption of the BTM can be influenced. However, lower power consumption means longer connection establishment time and longer time until a BTM is discovered by other devices.

The page scan window defines the time for the module to look out for incoming connection requests (paging). The inquiry scan window defines the time for the module to look out for incoming inquiry requests (device discovery). If the module is both connectable and discoverable (512=4 or AT+BTP issued), it will mutually do page scanning and inquiry scanning as shown in Figure 3.7. If connectable only, the module will perform page scanning only (repeatedly) and if discoverable only, then the module will perform page scanning only.

S register 508 defines the page scan interval in ms, range is [11..2250].

S register 509 defines the page scan window in ms, range is [11..2250].

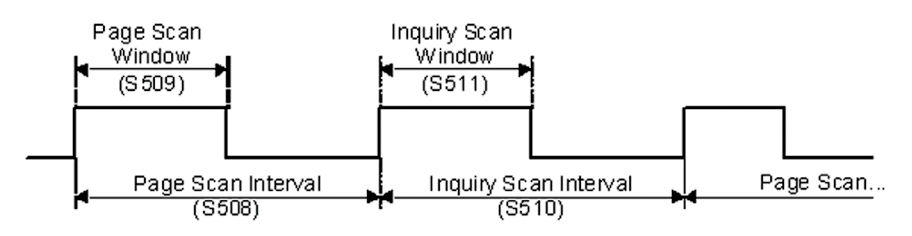

S register 510 defines the inquiry scan interval in ms, range is [11..2250].

S register 511 defines the inquiry scan window in ms, range is [11..2250].

#### **Figure 3.7: Page and Inquiry Scan Intervals and Windows**

#### 7. Sniff Mode

 Bluetooth connections are master/slave in nature. A master sends packets and a slave has to acknowledge that packet in the next timeslot. Timeslots in Bluetooth are 625 microseconds wide. This implies that a master will always know when packets will be sent and received, which further means it is able to optimize power usage by switching on power hungry circuitry only when needed.

 A slave on the other hand does NOT have prior knowledge of when a packet will be received and has to assume that a packet will be received from a master on every receive slot. This means that it has to leave its receiving circuitry on for most of the receive slot duration. The result of this is high power consumption on slave side. In general, a slave draws about 5 times the current of a master. This problem was identified very early in the evolution of Bluetooth (especially since headsets spend all their time as a slave in a Bluetooth connection) and it was solved by having a mode called Sniff, with appropriate lower layer negotiating protocol.

 Sniff mode during connection is basically an agreement between the slave and its master that data packets will only be exchanged for N timeslots every M slots. The slave can then assume that it will never be contacted during M-N slots, and so can switch its power hungry circuitry off. The specification goes further by also specifying a third parameter called 'timeout' (T) which specifies 'extra' timeslots that the slave will agree to listen for after receiving a valid data packet. Put another way, if a data packet is received by the slave, then it knows that it MUST carry on listening for at least T more slots. If within that T slot time period another data packet is received, then the timer is restarted. This mechanism ensures low power consumption when there is no data transfer – at the expense of latency. When there is a lot of data to be transferred, it acts as if sniff mode were not enabled.

 It is stated above that during sniff mode, a slave listens for N slots every M slots. The Bluetooth specification states that a master can have up to 7 slaves attached to it with all slaves having requested varying sniff parameters. It may therefore be impossible to guarantee that each slave gets the M parameter it requested. In light of this, the protocol for enabling sniff mode specifies that a requesting peer specify the M parameter as a minimum and maximum value. This will allow the master to interleave the sniff modes for all slaves attached.

For this reason, the sniff parameters are specified in the BTM module via four S registers. S Register 561 is used to specify 'N', S Register 562 is used to specify 'T' and S Registers 563/564 are used to specify minimum 'M' and maximum 'M' respectively. Although the specification defines these parameters in terms of timeslots, the S register values have to be specified in units of milliseconds and the firmware does the necessary translation to timeslots.

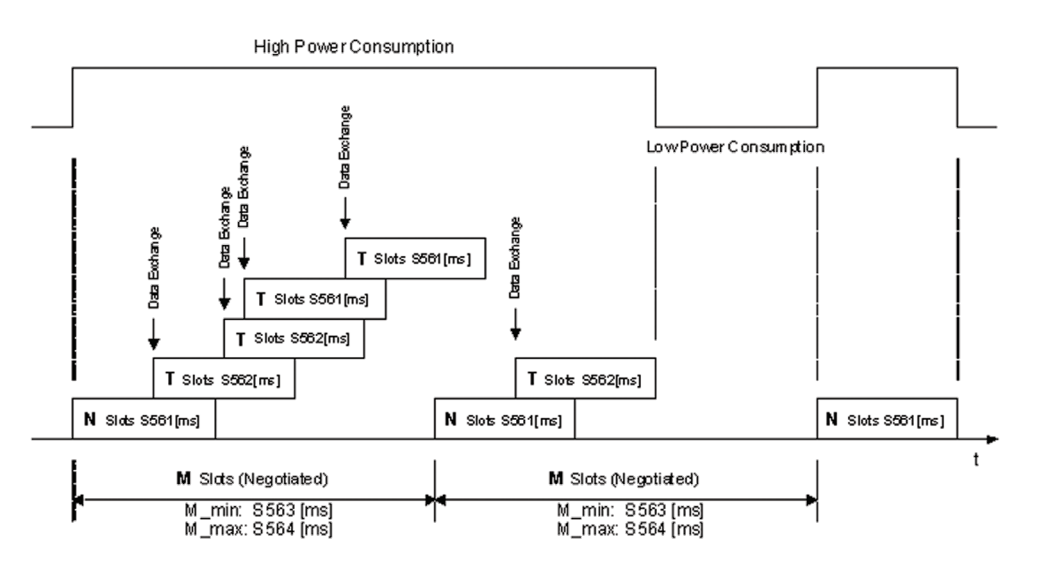

#### **Figure 3.8: Sniff Mode Example**

#### 8. Maximum RF-Tx Power Level

The maximum RF transmit power level for all operation states (inquiring / connecting / in connection) is controlled by S541 / S542.

#### 9. Manufacturing Info String

A string with manufacturing information can be retrieved by "ATI200".

#### 10. Bluetooth Version

The Bluetooth version can be queried by "ATI18".

#### 11. Legacy Issues (BT2.0)

There are some special cases if a legacy device (BT2.0 or earlier, e.g.BISM2) requests a connection to a BTM device (BT2.1).

 General bonding does not work if initiated by the legacy device. Instead, the legacy device must initiate dedicated bonding first (=pairing, BISM2: "AT+BTW<BdAddr>"). After successful pairing, the connection can be initiated by the legacy device (BISM2: "ATD<BdAddr>").

#### 12. Factory Default UART Baud Rate

 BTM devices are capable of operating at a very wide range of baud rates. S Registers 520 and 521 allow the baud rate to be set.

 As long as the equation BAUDRATE \* 0.004096 produces an integer value, then there will be 0% error in clocking for that baud rate.

 So it is possible to set a baud rate that a PC cannot cope with, and in that circumstance it is virtually impossible to communicate with it.

 To cater for this circumstance, the BTM device will come out of reset using 9600,N,8,1 comms settings for exactly 750 milliseconds and then revert to the communication parameters as per the S Registers.

If the host sends the string !<BISM>!<cr> where <cr> is the carriage return character within that 750ms period, then the module will remain at 9600,N,8,1 and will also configure itself using factory default S Register values.

If connected to a PC using Ezurio Terminal, the module can be reset to the factory default baud rate as follows:

Right click in the Ezurio Terminal window  $\rightarrow$  Factory Default  $\rightarrow$  Via BREAK/CMD @ 9600

(Tested with version 6.7.2 of Ezurio Terminal)

#### 13. RI dependent Start-up Mode

The UART\_RI line can be configured as an input and on power up its state can be used to force the device into one of two modes, defining discoverability and connectability state. See description for S Registers 565 to 569 inclusive for more details.

 For example, the feature could allow a device to make an outgoing connection if RI is in one state, and be ready for an incoming connection in the other.

#### 14. Reset via BREAK

 The module can be reset by sending a BREAK signal. A BREAK signal exists when the module's UART\_RX input is in a non-idle state (0v) for more than 125 milliseconds.

Ezurio Terminal provides a BREAK capability which can be used to reset a connected BTM device by ticking and un-ticking the BRK field, see Figure 3.9.

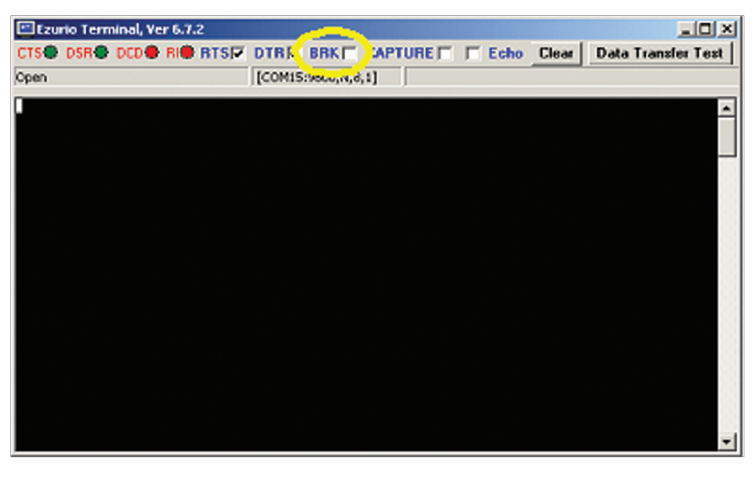

**Figure 3.9: BREAK capability in Ezurio Terminal**

#### 15. Append Bluetooth Address to Friendly name

 If S Reg 593 is set to 1, then the last 6 hex digits of the Bluetooth address are automatically appended to the friendly name. This allows multiple devices with the same name in a neighbourhood to be differentiated.

## Appendix

## **General S Registers**

The following table lists all general S Registers. Please not that this is not a complete listing of S Registers. Additional S registers, associated with a certain profile or feature are described in the appropriate section above.

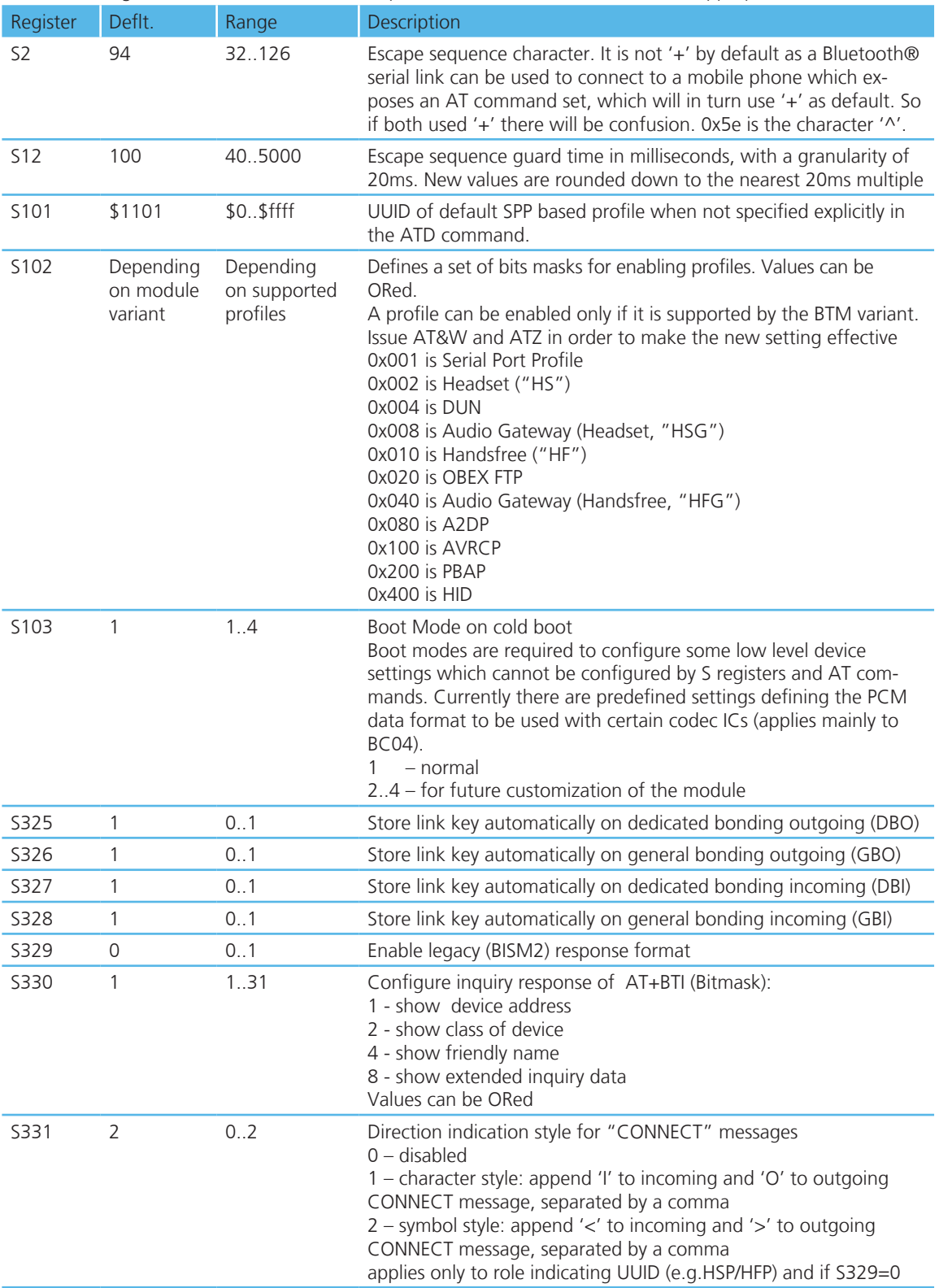

43 www.lairdtech.com Laird Technologies

 $RE$ 

![](_page_43_Picture_207.jpeg)

![](_page_44_Picture_249.jpeg)

![](_page_45_Picture_228.jpeg)

![](_page_46_Picture_241.jpeg)

![](_page_47_Picture_253.jpeg)

Bluetooth® AT Data Module

![](_page_48_Picture_250.jpeg)

**Table 4.1: BTM - General S Registers**

Bluetooth® AT Data Module

## AT Command Set **REFERENCE**

## **ATI Commands**

The following table lists all ATIn parameters supported by a BTM device. ATI commands provide general information about the BTM device and status information.

![](_page_49_Picture_238.jpeg)

Bluetooth® AT Data Module

![](_page_50_Picture_191.jpeg)

**Table 4.2: BTM ATI Commands**

Bluetooth® AT Data Module

## **AT COMMAND SET** Error Responses **REFERENCE**

![](_page_51_Picture_260.jpeg)

Bluetooth® AT Data Module

## AT Command Set **REFERENCE**

![](_page_52_Picture_298.jpeg)

## **Table 4.3: BTM Error Responses**

## **List of UUIDs**

Table 4.4 gives a list of selected UUIDs. For a complete list refer to the "Assigned Numbers – Service Discovery (SDP)" document [3] by the Bluetooth SIG.

![](_page_52_Picture_299.jpeg)

**Table 4.4: Selected UUIDs**

Bluetooth® AT Data Module

## AT Command Set **REFERENCE**

### **References**

- [1] "Bluetooth Specification Version 2.1 + EDR [vol3]", 26 July 2007 http://www.bluetooth.com/Bluetooth/Technology/Building/Specifications/ (click on "Core Specification v2.1 + EDR")
- [2] "Serial Port Profile" Specification

http://www.bluetooth.com/Bluetooth/Technology/Works/SPP.htm (link at the bottom of page "Need more? View the Serial Port Profile (SPP)")

[3] "Bluetooth Assigned Numbers"

http://www.bluetooth.com/Bluetooth/Technology/Building/Specifications/

select "Items per page: ALL", go to end of page, there click on "Assigned Numbers – Baseband", for a complete list of Profile UUIDs: click on "Assigned Numbers – Service Discovery"

[4] Class of Device Generator: this link might be helpful for creating a particular CoD

http://bluetooth-pentest.narod.ru/software/bluetooth\_class\_of\_device-service\_generator.html

Caution: this tool allows selection of more than one minor device classes, so make sure that only one minor device class is select and verify the result with [3] anyway.

- [5] "Bluecore 4 External" Data Sheet, Cambridge Silicon Radio (CSR) http://www.csrsupport.com (log in or new account required)
- [6] "Winbond 681360 Codec Board User Guide", Ezurio Application Note

## FCC Regulatory **STATEMENTS**

### BTM410 FCC and Industry Canada Statements

#### The Final Equipment user manual must show the following statements:

This device complies with part 15 of the FCC Rules. Operation is subject to the following two conditions: (1) This device may not cause harmful interference, and (2) this device must accept any interference received, including interference that may cause undesired operation.

Changes or modifications not expressly approved by the party responsible for compliance could void the user's authority to operate the equipment.

To comply with the FCC RF exposure compliance requirements, this device and its antenna must not be co-located or operating to conjunction with any other antenna or transmitter.

#### Considerations for OEM integration:

This module has a limited modular approval. Approval with any other antenna configuration or layout other than that approved will necessitate additional radiated emission testing to be performed.

To inherit the modular approval, the antennas for this transmitter must be installed to provide a separation distance of at least 20 cm from all persons and must not be co-located or operating in conjunction with any other antenna or transmitter.

This module was approved with the following antenna:

RF Solutions: ANT-24G-WHJ-SMA 0dBi

Operation of this module with any other antenna will require additional testing to be performed.

Co-location with other radio transmitting devices operating concurrently in the same band will require additional testing and certification.

Designers should note the distinction that the FCC makes regarding portable and mobile devices. Mobile devices are defined as products that are not used closer than 20cm to the human body, whereas portable devices can be used closer that 20cm to the body. In the case where the BTM410 module is used in a portable device, additional SAR testing must be performed on the complete product.

#### FCC Labelling requirement

If the FCC ID is not visible when the module is installed inside another device, then the outside of the device into which the module is installed must also display a label referring to the enclosed module. This exterior label can use wording such as the following: "Contains Transmitter Module FCC ID: PI4410B" or "Contains FCC ID: PI4410B." Any similar wording that expresses the same meaning may be used.

## BTM411 FCC and Industry Canada Statements

#### The user manual must show the following statements:

This device complies with part 15 of the FCC Rules. Operation is subject to the following two conditions: (1) This device may not cause harmful interference, and (2) this device must accept any interference received, including interference that may cause undesired operation.

Changes or modifications not expressly approved by the party responsible for compliance could void the user's authority to operate the equipment.

To comply with the FCC RF exposure compliance requirements, this device and its antenna must not be co-located or operating to conjunction with any other antenna or transmitter.

#### Considerations for OEM integration:

To inherit the modular approval, the antennas for this transmitter must be installed to provide a separation distance of at least 20 cm from all persons and must not be co-located or operating in conjunction with any other antenna or transmitter.

Co-location with other radio transmitting devices operating concurrently in the same band will require additional testing and certification.

Designers should note the distinction that the FCC makes regarding portable and mobile devices. Mobile devices are defined as products that are not used closer than 20cm to the human body, whereas portable devices can be used closer that 20cm to the body. In the case where the BTM411 module is used in a portable device, additional SAR testing must be performed on the complete product.

#### FCC Labelling requirement

If the FCC ID is not visible when the module is installed inside another device, then the outside of the device into which the module is installed must also display a label referring to the enclosed module. This exterior label can use wording such as the following: "Contains Transmitter Module FCC ID: PI4411B" or "Contains FCC ID: PI4411B." Any similar wording that expresses the same meaning may be used.

## Declarations of **COMPLIANCE**

## EU DECLARATION OF CONFORMITY

![](_page_55_Picture_168.jpeg)

## **Reference standards used for presumption of conformity:**

![](_page_55_Picture_169.jpeg)

## **Declaration:**

We, Ezurio Ltd, declare under our sole responsibility that the essential radio test suites have been carried out and that the above product to which this declaration relates is in conformity with all the applicable essential requirements of Article 3 of the EU Directive 1995/5/EC, when used for its intended purpose.

![](_page_55_Picture_170.jpeg)

## Declarations of **COMPLIANCE**

## EU DECLARATION OF CONFORMITY

![](_page_56_Picture_168.jpeg)

## **Reference standards used for presumption of conformity:**

![](_page_56_Picture_169.jpeg)

## **Declaration:**

We, Ezurio Ltd, declare under our sole responsibility that the essential radio test suites have been carried out and that the above product to which this declaration relates is in conformity with all the applicable essential requirements of Article 3 of the EU Directive 1995/5/EC, when used for its intended purpose.

![](_page_56_Picture_170.jpeg)

## **MECHANICAL DRAWINGS**

## BTM410 Mechanical Details

![](_page_57_Figure_3.jpeg)

58

## **MECHANICAL DRAWINGS**

## BTM410 Mechanical Details

![](_page_58_Figure_3.jpeg)

59

## **MECHANICAL DRAWINGS**

## BTM411 Mechanical Details

![](_page_59_Figure_3.jpeg)

## **MECHANICAL DRAWINGS**

#### BTM411 Mechanical Details

![](_page_60_Figure_3.jpeg)

61

## **MECHANICAL DRAWINGS**

![](_page_61_Picture_47.jpeg)

![](_page_61_Picture_48.jpeg)

62

## **MECHANICAL DRAWINGS**

## Development Kit Schematic

![](_page_62_Figure_3.jpeg)

## **MECHANICAL DRAWINGS**

![](_page_63_Figure_2.jpeg)

![](_page_63_Figure_3.jpeg)

## **ORDERING** INFORMATION

## ORDERING INFORMATION

![](_page_64_Picture_105.jpeg)

## General Comments

This is a preliminary datasheet. Please check with Laird Technologies for the latest information before commencing a design. If in doubt, ask.

Refer to the schematic BTDMD-R-001.pdf for the Development Kit on the following two pages for examples of typical pin connections. A pdf of the schematic can be downloaded from the product web page.

## **global** solutions: local support  $\mathbb{R}$

USA: +1.800.492.2320 Europe: +44.1628.858.940 Asia: +852.2268.6567

65 wirelessinfo@lairdtech.com **www.lairdtech.com/wireless**

![](_page_65_Picture_0.jpeg)

# **Innovative Technology**<br>for a **Connected** World

Laird Technologies is the world leader in the design and manufacture of customized, performance-critical products for wireless and other advanced electronics applications. Laird Technologies partners with its customers to find solutions for applications in various industries such as:

Network Equipment Telecommunications Data Communications Automotive Electronics **Computers** Aerospace **Military** Medical Equipment Consumer Electronics

Laird Technologies offers its customers unique product solutions, dedication to research and development, as well as a seamless network of manufacturing and customer support facilities across the globe.

#### LWS-UM-BTM410-411 0610

Copyright © 2010 Laid Technologies, Inc. All rights reserved.

The information contained in this manual and the accompanying software programs are copyrighted and all rights are reserved by Laird Technologies, Inc. Laird Technologies, Inc. reserves the right to make periodic modifications of this product without obligation to notify any person or entity of such revision. Copying, duplicating, selling, or otherwise distributing any part of this product or accompanying documentation/software without the prior consent of an authorized representative of Laird Technologies, Inc. is strictly prohibited

All brands and product names in this publication are registered trademarks or trademarks of their respective holders.

#### This material is preliminary

Information furnished by Laird Technologies in this specification is believed to be accurate. Devices sold by Laird Technologies are covered by the warranty and patent indemnification provisions appearing in its Terms of Sale only. Laird Technologies makes no warranty, express, statutory, and implied or by description, regarding the information set forth herein. Laird Technologies reserves the right to change specifications at any time and without notice. Laird Technologies' products are intended for use in normal commercial and industrial applications. Applications requiring unusual environmental requirements such as military, medical lifesupport or life-sustaining equipment are specifically not recommended without additional testing for such application.

#### Limited Warranty, Disclaimer, Limitation of Liability

For a period of one (1) year from the date of purchase by the OEM customer, Laird Technologies warrants the OEM transceiver against defects in materials and workmanship. Laird Technologies will not honor this warranty (and this warranty will be automatically void) if there has been any (1) tampering, signs of tampering; 2) repair or attempt to repair by anyone other than an Laird Technologies authorized technician. This warranty does not cover and Laird Technologies will not be liable for, any damage or failure caused by misuse, abuse, acts of God, accidents, electrical irregularity, or other causes beyond Laird Technologies' control, or claim by other than the original purchaser. In no event shall Laird Technologies be responsible or liable for any damages arising: From the use of product; From the loss of use, revenue or profit of the product; or As a result of any event, circumstance, action, or abuse beyond the control of Laird Technologies, whether such damages be direct, indirect, consequential, special or otherwise and whether such damages are incurred by the person to whom this warranty extends or third party. If, after inspection, Laird Technologies' determines that there is a defect, Laird Technologies will repair or replace the OEM transceiver at their discretion. If the product is replaced, it may be a new or refurbished product.